UNIVERSIDADE FEDERAL DO ESPÍRITO SANTO MESTRADO PROFISSIONAL EM MATEMÁTICA - PROFMAT

### MONICA DE FIGUEIREDO BACHIR

### A SEMELHANÇA DE FIGURAS NO ENSINO DA GEOMETRIA PLANA

VITÓRIA 2017

#### MONICA DE FIGUEIREDO BACHIR

### A SEMELHANÇA DE FIGURAS NO ENSINO DA GEOMETRIA PLANA

Dissertação apresentada ao programa de pósgraduação da Universidade Federal do Espírito Santo – Mestrado profissional em Matemática, como requisito parcial para a obtenção do título de Mestre.

Orientador: Prof. Dr. Moacir Rosado Filho.

VITÓRIA 2017

### A SEMELHANÇA DE FIGURAS NO ENSINO DA GEOMETRIA PLANA

Defesa de Trabalho de Conclusão de Curso de Mestrado Profissional submetida ao Programa de Pós-Graduação em Matemática em Rede Nacional da Universidade Federal do Espírito Santo como requisito parcial para a obtenção do título de Mestre em Matemática.

Aprovado em 20 de novembro de 2017

COMISSÃO EXAMINADORA

Prof. M. Dr. Moacir Rosado Filho - UFES

\_\_\_\_\_\_\_\_\_\_\_\_\_\_\_\_\_\_\_\_\_\_\_\_\_\_\_\_\_\_\_\_\_\_\_\_\_\_\_

Prof. M. Dr. Florêncio Ferreira Guimarães Filho - UFES

\_\_\_\_\_\_\_\_\_\_\_\_\_\_\_\_\_\_\_\_\_\_\_\_\_\_\_\_\_\_\_\_\_\_\_\_\_\_\_

\_\_\_\_\_\_\_\_\_\_\_\_\_\_\_\_\_\_\_\_\_\_\_\_\_\_\_\_\_\_\_\_\_\_\_\_\_\_\_

Prof. M. Dr. Silas Fantin - UNIRIO

#### AGRADECIMENTOS

Ao Lucas, meu filho único, por entender que às vezes eu precisava me concentrar nos estudos.

Aos amigos que me incentivaram e acreditaram no meu sucesso.

A meus professores, pela paciência e dedicação ao longo do curso.

Em especial, ao meu orientador, professor Dr. Moacir Rosado Filho, por acreditar em mim e me orientar, com tanto conhecimento e dedicação, sem os quais seria impossível a realização deste trabalho.

"Há homens que lutam um dia e são bons. Há outros que lutam um ano e são melhores. Há os que lutam muitos anos, e são muito bons. Mas há os que lutam toda a vida, esses são os imprescindíveis."

Bertold Brecht

"Todos os efeitos da natureza são apenas resultados matemáticos de um pequeno número de leis imutáveis."

Pierre-Simon Laplace

.

#### RESUMO

Este trabalho consiste em realizar um estudo aprofundado sobre semelhança de figuras planas, a partir de um conhecimento prévio dos conceitos básicos de geometria plana.

Além da teoria, abordada nos três primeiros capítulos e voltada principalmente para professores de matemática, encontram-se também, nos três capítulos subsequentes, exercícios resolvidos tradicionalmente e também resolvidos utilizando o software GeoGebra, além de exercícios propostos juntamente com suas respectivas respostas esperadas.

Palavras-chave: Geometria, Polígonos, Semelhança, GeoGebra.

#### **ABSTRACT**

This work consists in carrying out an in - depth study on the similarity of flat figures, from a previous knowledge of the basic concepts of flat geometry.

In addition to the theory, addressed in the first three chapters and addressed mainly to teachers of mathematics, there are also, in the following three chapters, exercises solved traditionally and also solved using GeoGebra software, in addition to proposed exercises along with their respective expected answers.

Keywords: Geometry, Polygons, Similarity, GeoGebra.

### LISTA DE FIGURAS

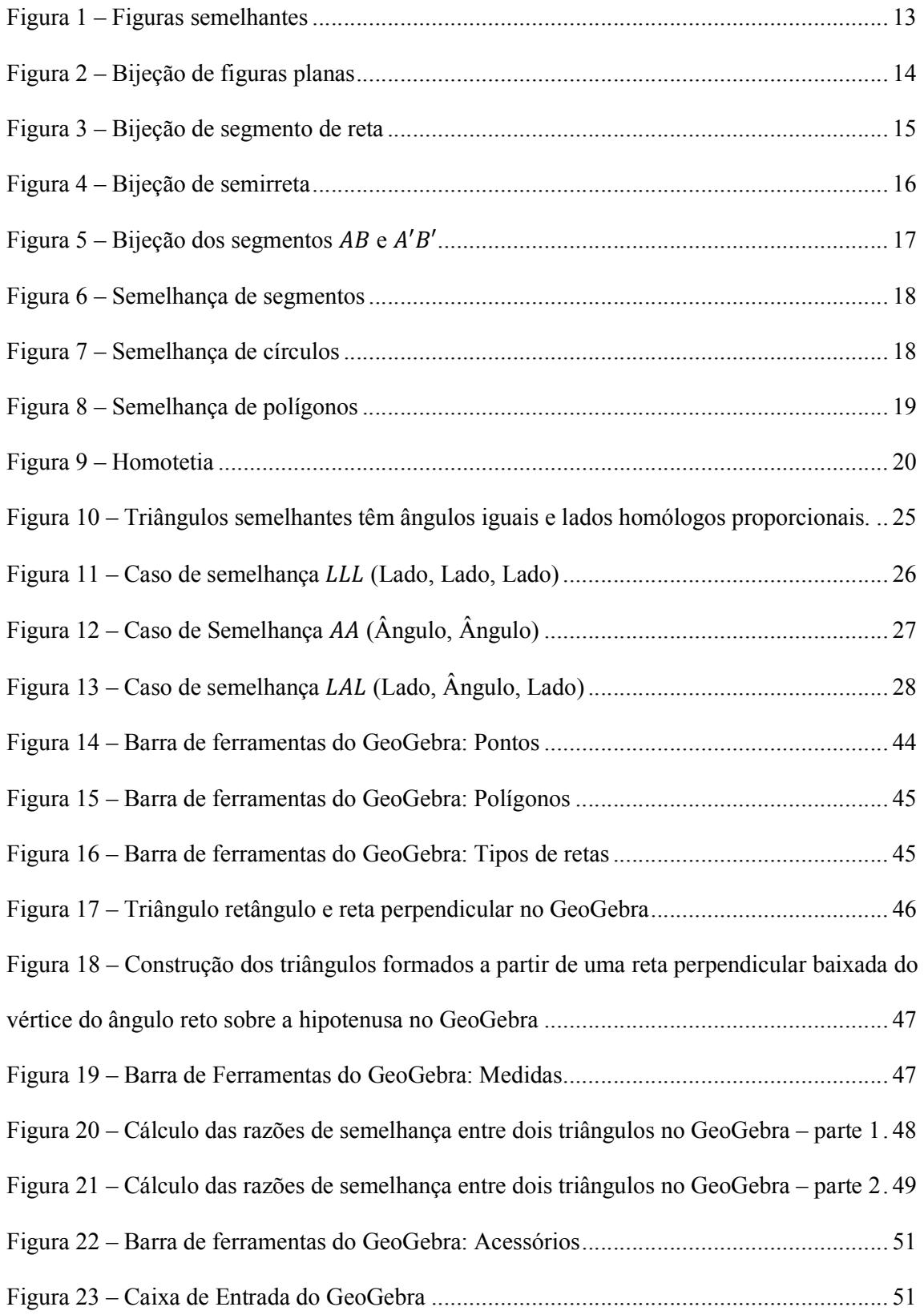

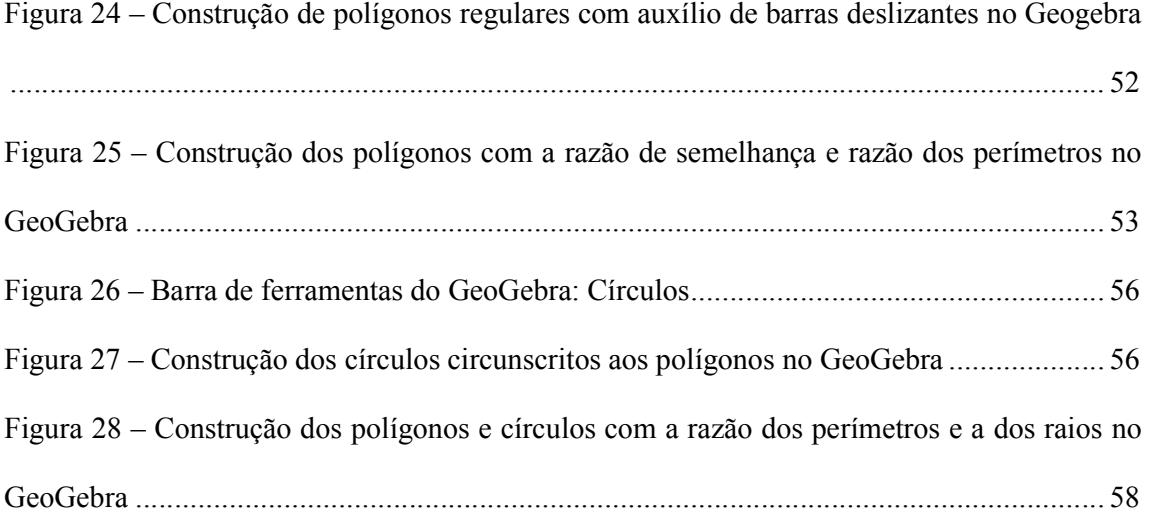

## Sumário

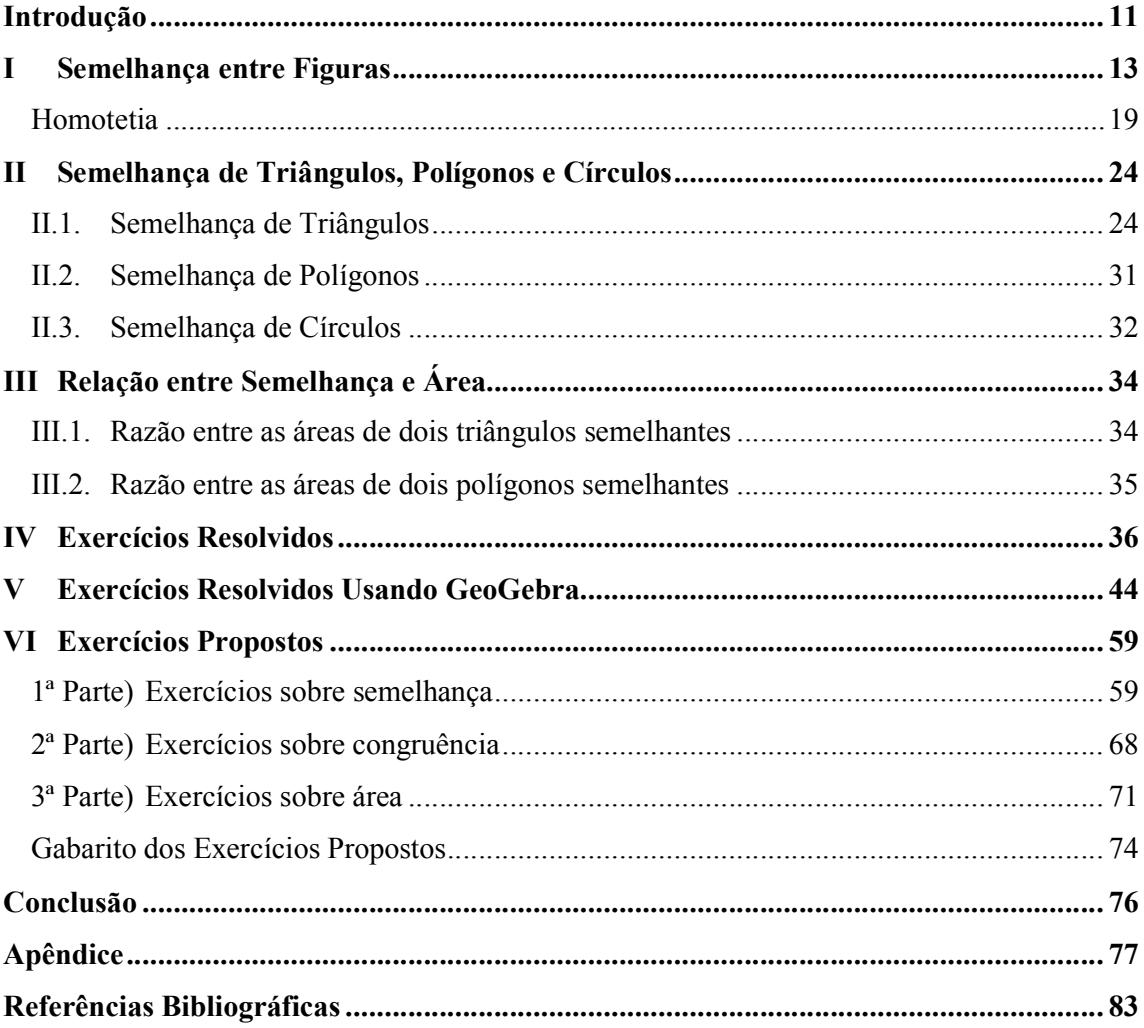

### Introdução

A geometria é um dos temas mais importantes da matemática, pois há aplicações em várias outras áreas, como na engenharia e na arquitetura, por exemplo. Dentro da geometria, a semelhança tem grande destaque. Sua relevância é tal que é abordada desde o ensino fundamental.

É comum encontrar, na literatura matemática, muitas informações sobre semelhança de triângulos. Pouco se encontra sobre polígonos com número de lados maior do que três, menos ainda se encontra sobre as outras figuras.

O objetivo desse trabalho é realizar um estudo aprofundado sobre semelhança de figuras planas. A referência bibliográfica principal utilizada nesse estudo foi o livro "Medida e Forma em Geometria", E. L. Lima, Coleção do Professor de Matemática, SBM.

O conteúdo deste trabalho é voltado para professores e alunos do ensino médio e está estruturado da seguinte forma:

Os Capítulos I, II e III trazem um estudo do conceito de semelhança de figuras planas e homotetia, através de teoremas e demonstrações, sendo que no Capítulo II, é feito um estudo detalhado sobre semelhança de triângulos, polígonos e círculos, e no Capítulo III, é demonstrada a relação entre a semelhança de figuras e suas áreas.

O Capítulo IV trata de exercícios resolvidos que abordam situações diversas e aplicações, alguns que caíram no ENEM.

O Capítulo V traz exercícios resolvidos passo a passo utilizando o software GeoGebra.

O Capítulo VI tem o objetivo de propor exercícios selecionados criteriosamente um a um. Ao final deste capítulo, encontram-se as respostas esperadas.

Os capítulos de I a III são mais aprofundados, sendo então destinados a professores da área de matemática e afins. Os capítulos subsequentes destinam-se mais a alunos, por serem aplicações em questões de ENEM e outros do mesmo nível.

Com a introdução de novas demonstrações e exercícios propostos e resolvidos a partir do software GeoGebra, pretende-se contribuir com o ensino-aprendizagem de matemática nas escolas e universidades.

# CAPÍTULO I

Neste capítulo, será apresentado o conceito de semelhança entre figuras planas e homotetia através de exemplos.

## Semelhança entre Figuras

Informalmente, duas figuras planas são semelhantes quando mantêm a mesma proporção, mesmo se forem utilizadas escalas diferentes (Figura 1).

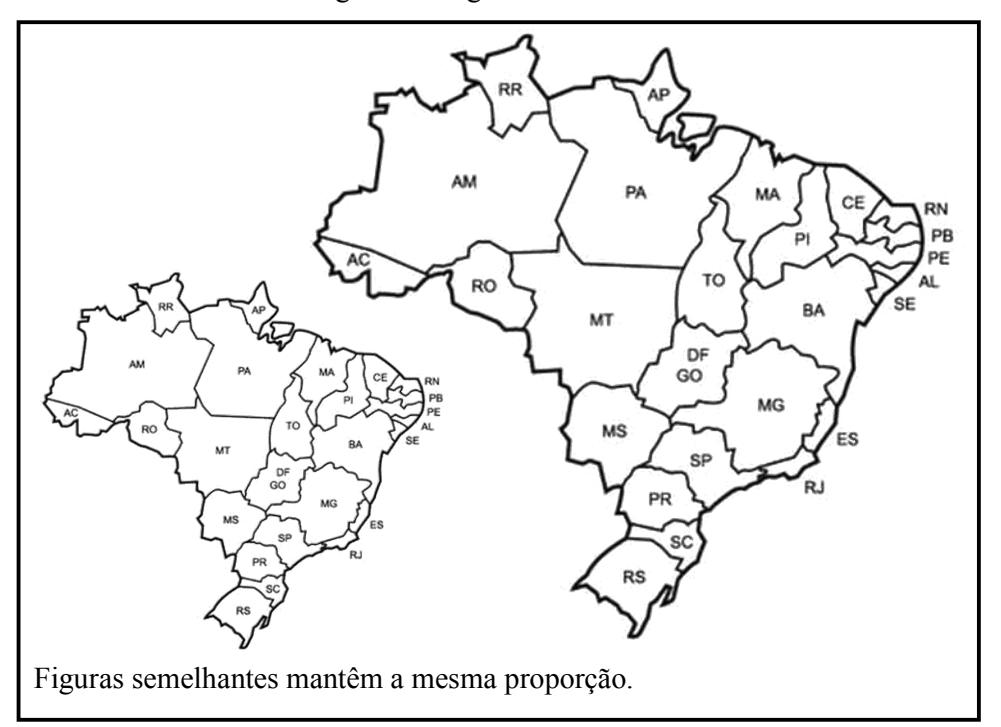

Figura 1 – Figuras semelhantes

**Definição 1:** Uma semelhança de razão  $r$  é uma bijeção  $\sigma$ :  $F \rightarrow F'$ , que transforma pontos  $X$  e Y quaisquer em  $X' = \sigma(X)$  e  $Y' = \sigma(Y)$ , tais que,  $\overline{X'Y'} = r \cdot \overline{XY}$ , com r real. ■

Diz-se que F e F' são *semelhantes*, com *razão de semelhança* r, e que o segmento de reta XY e o segmento  $X'Y'$  são homólogos (

Figura *2*).

Figura 2 – Bijeção de figuras planas

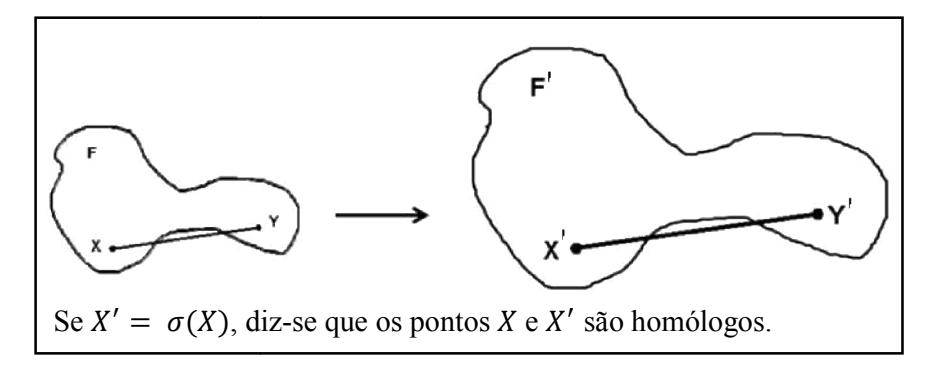

A bijeção  $\sigma: F \to F'$ , com esta propriedade de multiplicar as distâncias pela constante r, chama-se semelhança de razão r entre F e F'. Os pontos X e X' são homólogos quando  $X' = \sigma(X)$ , ou seja, X' é a imagem de X por  $\sigma$ .

Algumas propriedades são muito importantes e merecem ser destacadas:

- Transitividade: se  $F$  é semelhante a  $F'$  e  $F'$  é semelhante a  $F''$ , então  $F$  é semelhante a  $F''$ ;
- Inversa: Se  $F$  é semelhante a  $F'$ , então  $F'$  é semelhante a  $F$ , pois dada a semelhança  $\sigma: F \to F'$  de razão  $r$ , a função inversa  $\sigma': F' \to F$  é uma semelhança de razão  $1/r$ .

Uma *isometria* é uma semelhança de razão igual a 1. Quando existe uma isometria entre duas figuras, elas são ditas *congruentes* . Uma *isometria* é uma semelhança de razão igual a 1. Quando existe uma isometria entre du<br>figuras, elas são ditas *congruentes*.<br>Exemplos de figuras semelhantes:<br>**Exemplo 1:** Se *AB* e *CD* são dois segmentos de reta quais

Exemplos de figuras semelhantes:

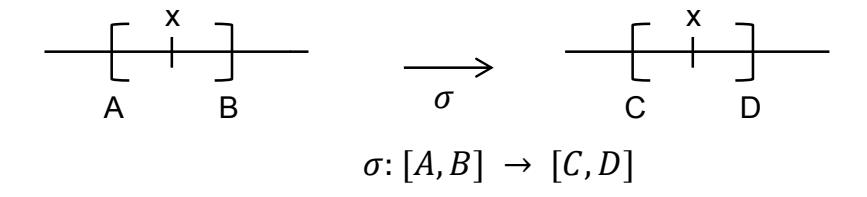

**Prova:** De fato, se  $\overline{CD} = r \cdot \overline{AB}$ , define-se a semelhança  $\sigma: AB \to CD$ , de razão r, fazendo corresponder a cada ponto X do segmento AB o ponto  $X' = \sigma(X)$  de CD tal que  $\overline{CX'} = r \cdot \overline{AX}$ . A função  $\sigma$  está bem definida no sentido de que, para todo  $X$  em  $AB$ , tem-se  $X'$  em  $CD$ .

De fato, 
$$
\overline{CX'} = \frac{\overline{CD}}{\overline{AB}} \cdot \overline{AX} = \frac{\overline{AX}}{\overline{AB}} \cdot \overline{CD}
$$

Como  $X \in AB$ , então  $\overline{AX} < \overline{AB}$ , logo,  $\frac{\overline{AX}}{\overline{AB}} < 1$  e, portanto,  $\overline{CX'} = \frac{\overline{AX}}{\overline{AB}} \cdot \overline{CD} < \overline{CD}$ .

Como  $\overline{CX'} < \overline{CD}$ , então  $X' \in CD$ .

A prova da semelhança  $\sigma$  vem a seguir: tomam-se dois pontos quaisquer  $X \in Y$  no segmento  $AB$ , sendo  $X$  entre  $A$  e  $Y$ , logo  $\overline{AX}$  <  $\overline{AY}$ . Segue que  $X'$  está entre  $C$  e  $Y'$  (

).

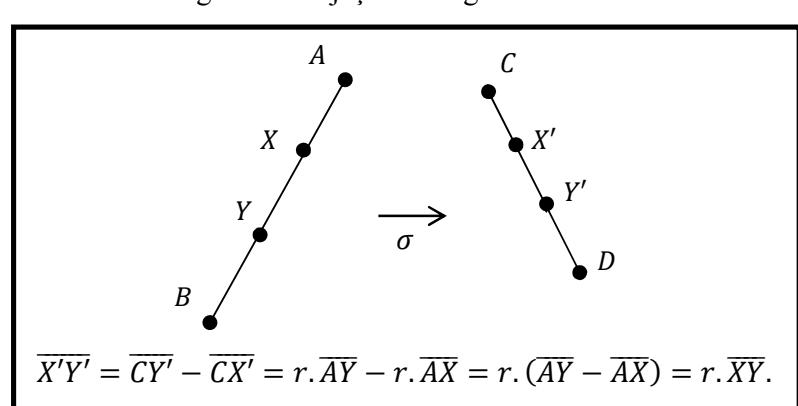

Figura 3 – Bijeção de segmento de reta

De fato, como  $\overline{CX'} = r \cdot \overline{AX}$  e  $\overline{CY'} = r \cdot \overline{AY}$ , então  $\overline{CX'} = r \cdot \overline{AX} < r \cdot \overline{AY} = \overline{CY'}$ .

Logo,  $\overline{CX'} < \overline{CY'}$ , portanto, X' está entre C e Y'.

$$
\overline{X'Y'} = \overline{CY'} - \overline{CX'} = r.\overline{AY} - r.\overline{AX} = r.(\overline{AY} - \overline{AX}) = r.\overline{XY}.
$$

Exemplo 2: Sejam duas semirretas quaisquer  $OA \text{ e } O'B \text{ e}$  sejam  $O \text{ e } O'$  suas respectivas origens. Dado  $r > 0$ , define-se uma semelhança  $\sigma: OA \rightarrow O'B$ , de razão r, fazendo corresponder a cada ponto X em OA o ponto  $X' = \sigma(X)$  em O'B tal que  $\overline{O'X'} = r \cdot \overline{OX}$ .

Fazendo a verificação da semelhança  $\sigma$ : tomam-se dois pontos quaisquer X, Y na semirreta OA, sendo Y entre O e A, e X entre O e Y, logo  $\overline{OX} < \overline{OY}$ . Afirmamos que: X' está entre  $O'$  e  $Y'$  (

).

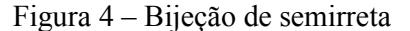

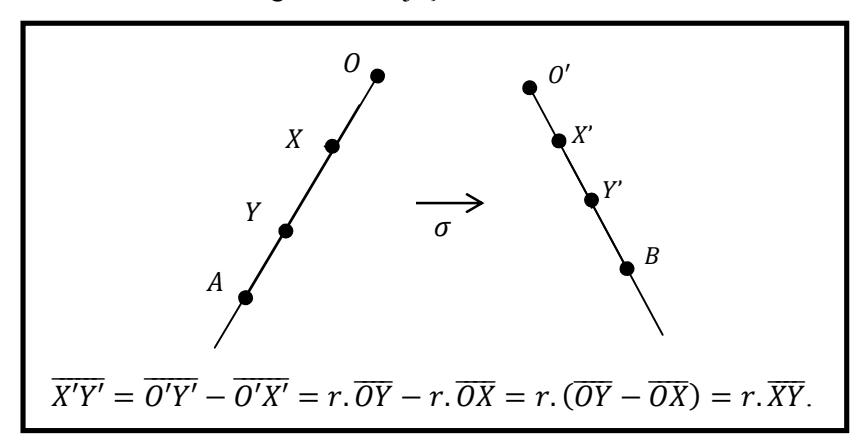

De fato, como  $\overline{O'X'} = r \cdot \overline{OX}$  e  $\overline{O'Y'} = r \cdot \overline{OY}$ , então  $\overline{O'X'} = r \cdot \overline{OX} < r \cdot \overline{OY} = \overline{O'Y'}$ .

Logo,  $\overline{O'X'} < \overline{O'Y'}$ , portanto, X' está entre  $O'$  e Y'.

Da mesma forma, duas retas quaisquer são semelhantes.

Logo, duas semirretas ou duas retas são semelhantes com razão qualquer.

**Lema 2:** Seja  $\sigma: F \to F'$  uma semelhança. Se A, B e C pertencem a F, com C pertencente a *AB*, então *C'* pertence a *A'B'*, onde  $A' = \sigma(A)$ ,  $B' = \sigma(B)$  e  $C' = \sigma(C)$ .

**Demonstração:** Seja  $\sigma: F \to F'$  uma semelhança de razão r da figura F sobre a figura F'. Sejam  $A, B$  e  $C$  três pontos colineares. Suponha, por exemplo, que  $C$  pertence ao segmento de

reta AB . Mostramos que  $C' = \sigma(C)$  pertence ao segmento A'B', onde A' =  $\sigma(A)$  e  $B' = \sigma(B)$  e, portanto, A', B' e C' são colineares.

De fato,  $\overline{AC} + \overline{CB} = \overline{AB}$ ,  $\log_{10} \overline{A'C'} + \overline{C'B'} = r \cdot \overline{AC} + r \cdot \overline{CB} = r \cdot (\overline{AC} + \overline{CB}) = r \cdot \overline{AB} = \overline{A'B'}$ , então, concluímos que  $C'$  pertence a  $A'B'$  (Figura 5).

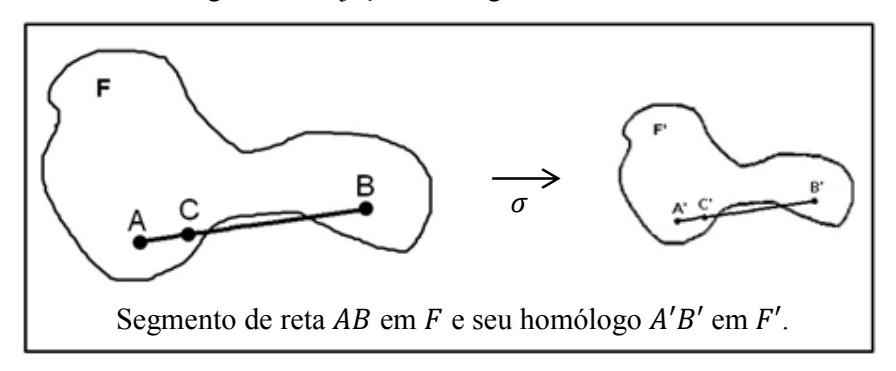

Figura 5 – Bijeção dos segmentos  $AB \text{ e } A'B'$ 

**Teorema 3:** Uma semelhança  $\sigma: F \to F'$ , de razão  $r$ , transforma:

- i. Todo segmento de reta contido em  $F$  num segmento de reta contido em  $F'$ ;
- ii. Um círculo de raio  $\alpha$  contido em  $F$  num círculo de raio  $r \cdot \alpha$  contido em  $F'$ ;
- iii. Pontos interiores a  $F$  em pontos interiores a  $F'$ ;

iv. Pontos de contorno de  $F$  em pontos de contorno em  $F'$ ;

v. Vértices de  $F$  em vértices de  $F'$  (se  $F$  e  $F'$  forem polígonos). Assim, polígonos semelhantes têm necessariamente o mesmo número de vértices.

**Prova:** Se P é um ponto qualquer de F, denotaremos por P' o homólogo  $\sigma(P)$  de P por  $\sigma$ .

i) Seja  $AB$  um segmento de reta contido em  $F$ . Vamos mostrar que o segmento de reta  $A'B'$ está contido em  $F'$  (C está entre A e B, pois

$$
A'Q = rAC \rightarrow AC = \frac{A'Q}{r} \le \frac{A'B'}{r} = \frac{rAB}{r} = AB
$$

Figura 6). Mais do que isso, vamos mostrar que  $\sigma(AB) = A'B'$  e, logo, em particular,  $A'B' \subset F'$ . De fato, pelo Lema 2, tem-se  $\sigma(AB) \subset A'B'$ . Para mostrar que  $A'B' \subset \sigma(AB)$ , seja  $Q \in A'B'$ . Seja  $C \in AB$  tal que  $A'C' = rAC = A'Q$ . Como  $C \in AB$ , pelo Lema 2,  $C' \in A'B'$ .

Como  $Q, C' \in A'B'$  e  $A'C' = A'Q$ , então  $Q = C' = \sigma(C)$  e, portanto,  $Q \in \sigma(AB)$ . Assim,  $\sigma(AB) = A'B'.$ 

 $C$  está entre  $A$  e  $B$ , pois

$$
A'Q = rAC \rightarrow AC = \frac{A'Q}{r} \le \frac{A'B'}{r} = \frac{rAB}{r} = AB
$$

Figura 6 – Semelhança de segmentos

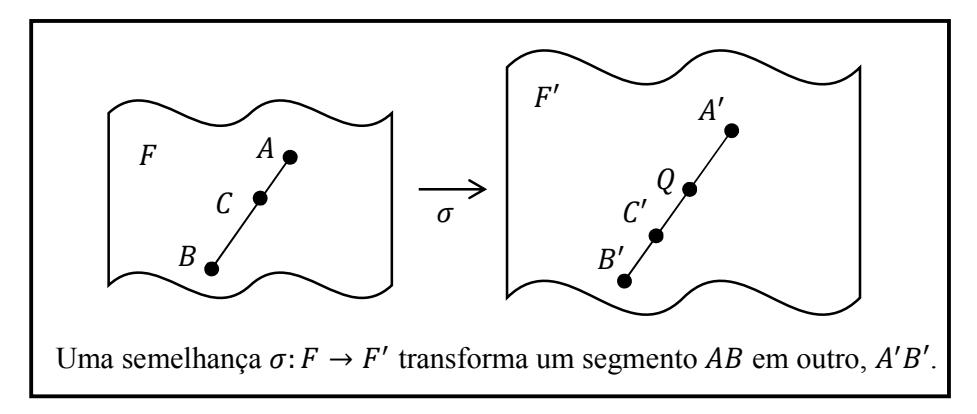

ii) O círculo de centro  $\hat{O}$  e raio  $\hat{a}$ , contido em  $F$ , é o conjunto dos segmentos de reta  $\hat{O}X$ , tais que  $\overline{OX} = a$ . Sua imagem por  $\sigma \in \overline{O}$  conjunto dos segmentos  $O'X'$  com  $O' = \sigma(O)$ , tais que  $\overline{O'X'} = r.a$ , portanto é o círculo de centro  $O'$  e raio  $r.a$  ( Figura 7).

Figura 7 – Semelhança de círculos

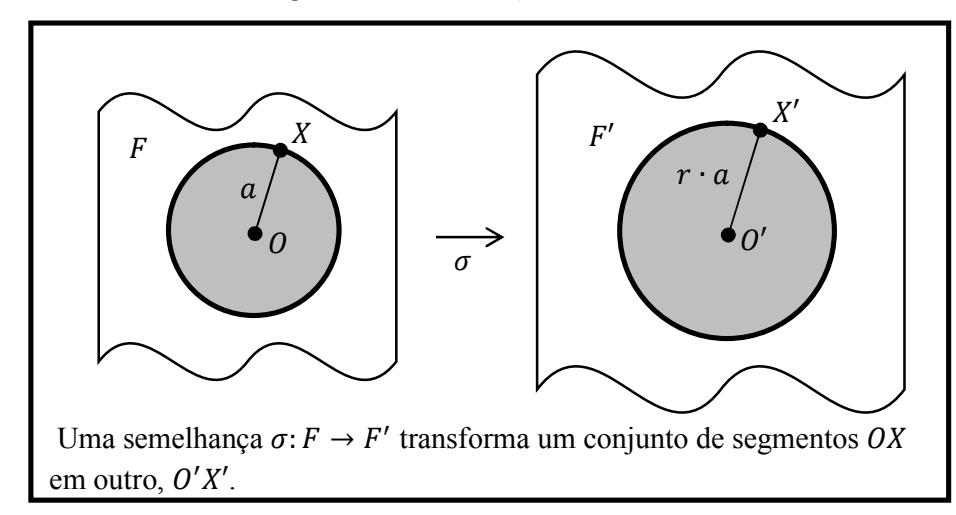

iii) Um ponto diz-se interior à figura  $F$  quando é centro de algum círculo inteiramente contido em F. Seu homólogo  $X' = \sigma(X)$  é o centro de um círculo de raio r. a, contido em F'. Portanto,  $X'$  é ponto interior a  $F'$ .

iv) Diz-se que um ponto X pertence ao contorno da figura  $F$  quando X pertence a  $F$  mas não é interior a  $F$ , ou seja, nenhum círculo de centro  $X$  pode estar inteiramente contido em  $F$ . Neste caso,  $X' = \sigma(X)$  deve pertencer ao contorno de F', pois se X' estivesse no interior de  $F'$ , então, em virtude de (iii),  $X = \sigma^{-1}(X')$  também estaria no interior de F.

v) Suponha agora que  $F \in F'$  sejam polígonos e que  $X$  seja um vértice de  $F$  (Figura 8). Em particular, X está no contorno de F e, logo, por (iv), seu homólogo  $X' = \sigma(X)$  está no contorno de  $F'$ . Se não fosse vértice, o ponto  $X'$  pertenceria ao lado  $A'B'$  de  $F'$ , sendo diferente de  $A' = \sigma(A)$  e de  $B' = \sigma(B)$ . Então X pertenceria ao lado AB de F, com  $X \neq A$  e  $X \neq B$ , logo X não seria vértice de F.

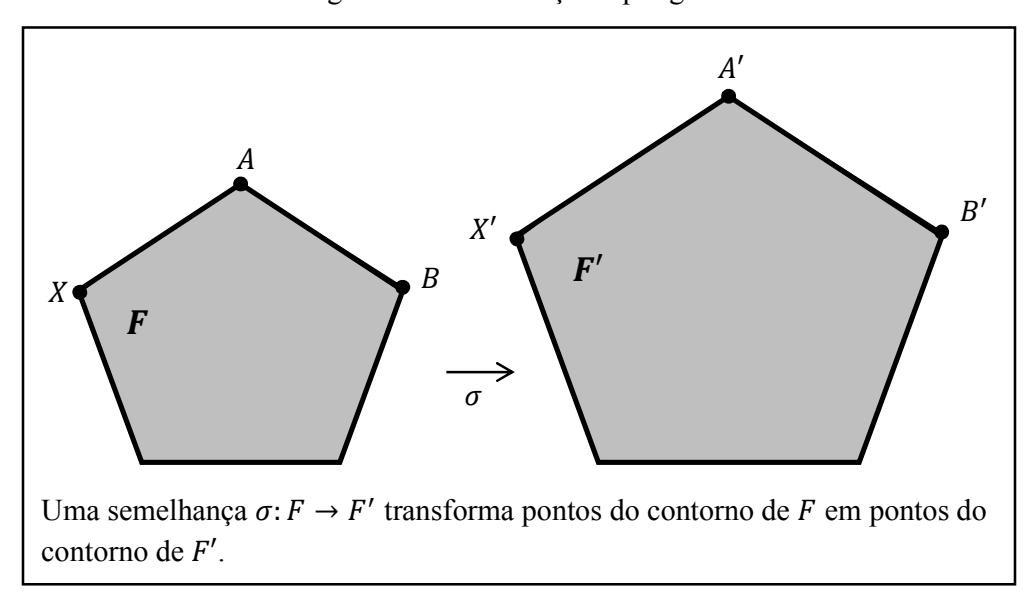

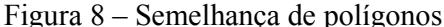

#### Homotetia

Definição 4: Sejam  $O$  um ponto do plano  $\Pi$  (ou do espaço E) e  $r$  um número real positivo. A homotetia de centro O e razão  $r > 0$  é a função  $\sigma: \Pi \to \Pi$  (ou  $\sigma: E \to E$ ) definida do seguinte modo:  $\sigma(0) = 0$  e, para todo ponto  $X \neq 0$ ,  $\sigma(X) = X'$  é o ponto da semirreta OX tal que  $\overline{OX'} = r. \overline{OX}.$ 

Quando a homotetia tem razão 1, há a aplicação da identidade. Uma homotetia de centro transforma toda reta que passa por  $\theta$  em si mesma.

Toda homotetia é uma *bijeção*. A função inversa da homotetia é uma homotetia de mesmo centro, cuja razão é  $1/r$ .

Se existe uma homotetia  $\sigma$  tal que  $\sigma(F) = F'$ , diz-se que duas figuras  $F \in F'$  são *homotéticas* (Figura 9).

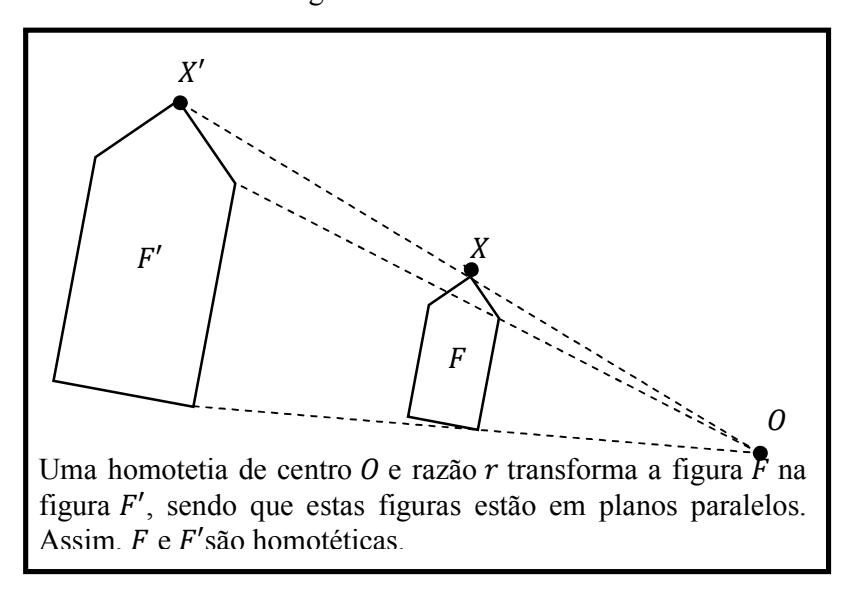

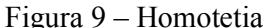

Um exemplo de homotetia (de razão  $r > 1$ ) se obtém considerando o centro O como o foco de um projetor de slides;  $F'$  é a imagem ampliada do slide  $F$ , que se vê sobre a tela. Numa homotetia, os pontos  $0, X \in X'$  são sempre colineares, nesta ordem, se  $r > 1$  ou na ordem  $0, X', X$  se  $0 < r < 1$ . Já numa semelhança, as figuras  $F \in F'$  podem ocupar posições quaisquer, como numa foto e sua ampliação, que podem ser colocadas em vários lugares, mas continuam semelhantes.

Teorema 5: Toda homotetia é uma semelhança que transforma qualquer reta em si própria ou numa reta paralela.

**Demonstração:** Seja  $\sigma$  uma homotetia de centro  $\theta$  e razão  $r$ . O caso  $r = 1$  é trivial e, logo, pode-se supor  $r \neq 1$ . Mostraremos que  $\sigma$  é uma semelhança de razão  $r$ . Para isso, consideraremos dois pontos quaisquer  $X \in Y$ . Se  $X, Y \in O$  forem colineares, afirmamos que  $\overline{X'Y'} = r \cdot \overline{XY}$ . De fato:

 $\bullet$  se X está entre O e Y, então

$$
\overline{X'Y'} = \overline{OY'} - \overline{OX'} = r \cdot \overline{OY} - r \cdot \overline{OX} = r \cdot (\overline{OY} - \overline{OX}) = r \cdot \overline{XY}.
$$

 $\bullet$  se Y está entre O e X, então

$$
\overline{X'Y'} = \overline{OX'} - \overline{OY'} = r \cdot \overline{OX} - r \cdot \overline{OY} = r \cdot (\overline{OX} - \overline{OY}) = r \cdot \overline{XY}.
$$

 $\bullet$  se O está entre X e Y, então

$$
\overline{X'Y'} = \overline{OY'} + \overline{OX'} = r \cdot \overline{OY} + r \cdot \overline{OX} = r \cdot (\overline{OY} + \overline{OX}) = r \cdot \overline{XY}.
$$

Admitamos, então, que  $X, Y \in O$  não sejam colineares (veja figura a seguir).

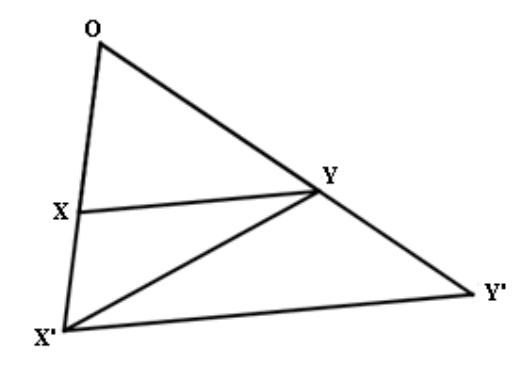

Indiquemos por  $[MNP]$  a área de um triângulo qualquer  $MNP$ . Como os triângulos  $OXY'$  e OXY têm a mesma altura relativa ao vértice X, então  $\frac{[OXY']}{[OXY]} = \frac{\overline{OY'}}{\overline{OY}}$  $\frac{\partial T}{\partial \overline{Y}}$ . Como  $\overline{OY'} = r \cdot \overline{OY}$  e  $\frac{[OXY']}{[OXY]} = \frac{\overline{OY'}}{\overline{OY}}$  $\frac{\partial Y}{\partial Y}$ , então  $[OXY'] = r \cdot [OXY]$ . Como os triângulos  $OYX'$  e  $OYX$  têm a mesma altura relativa ao vértice *Y*, então  $\frac{[OYX']}{[OYX]} = \frac{\overline{OX'}}{\overline{OX}}$  $\frac{\partial X}{\partial \overline{X}}$ . Como  $\overline{OX'} = r \cdot \overline{OX}$  e  $\frac{[OYX']}{[OYX]} = \frac{\overline{OX'}}{\overline{OX}}$  $\overline{OX}$ , então  $[OYX'] = r \cdot [OYX] = r \cdot [OXY]$ . Como  $[OXY'] = r \cdot [OXY]$  e  $[OYX'] = r \cdot [OXY]$ , então  $[OXY'] = [OYX']$ . Mas,  $[OXY'] = [OXY] + [XYY']$  e  $[OYX'] = [OXY] + [XYX']$ . então a altura de  $XYY'$  relativa ao vértice  $Y'$  é igual à altura de  $XYX'$  relativa ao vértice  $X'$  e, portanto,  $XY \neq$  paralelo a  $X'Y'$ .

Alternativamente, usando o Corolário 3 (Apêndice), segue facilmente que XY é paralelo a

$$
X'Y', \text{ já que } \frac{\overline{OX'}}{\overline{OX}} = \frac{\overline{OY'}}{\overline{OY}} = r.
$$

Vamos, agora, mostrar que  $\overline{X'Y'}$  $\frac{1}{\overline{XY}}$  = r. Como os triângulos OX'Y' e OX'Y têm a mesma altura

relativa ao vértice *X'*, então  $\frac{[OX'Y']}{[OX'Y]} = \frac{\overline{OY'}}{\overline{OY}}$  $\frac{\partial T}{\partial Y} = r$ . Assim,  $[OX'Y'] = r \cdot [OX'Y]$ . Por outro lado,  $[OX'Y'] = [OXY] + [XYX'] + [X'Y'Y]$  e  $[OX'Y] = [OXY] + [XYX']$ . Como  $[OX'Y'] =$  $r \cdot [0X'Y]$ ,  $[0X'Y'] = [0XY] + [XYX'] + [X'Y'Y]$  e  $[0X'Y] = [0XY] + [XYX']$ , então  $[OXY] + [XYX'] + [X'Y'Y] = r \cdot ([OXY] + [XYX']) = r \cdot [OXY] + r \cdot [XYX']$  . Mas,  $[OXY] + [XYX'] = [OYX'] = r \cdot [OXY]$ . Como  $[OXY] + [XYX'] + [X'Y'Y] = r \cdot [OXY] + r \cdot$  $[XYX']$  e  $[OXY] + [XYX'] = r \cdot [OXY]$ , então  $[X'Y'Y] = r \cdot [XYX']$ . Como XY e X'Y são paralelos, então a altura  $X'Y'Y$  relativa ao lado  $X'Y'$  é igual à altura de  $XYX'$  relativa ao lado

$$
XY
$$
 e, como  $[X'Y'Y] = r \cdot [XYX'],$  segue que  $\frac{\overline{X'Y'}}{\overline{XY}} = r.$ 

Corolário 6: Toda paralela a um lado de um triângulo determina um triângulo parcial semelhante ao triângulo total.

**Demonstração:** Com efeito, no triângulo  $ABC$ , seja XY paralela a BC. A homotetia  $\sigma$  de centro A e razão  $r = \frac{\overline{AB}}{\overline{AX}}$  transforma X em B e Y num ponto Y' situado na semirreta AC. A imagem de  $XY$  por essa homotetia é o segmento  $BY'$ , paralelo a  $XY$  e começando em  $B$ . Assim Y' pertence às retas BC e AC, isto é,  $Y' = C$ . Portanto  $\sigma(A) = A$ ,  $\sigma(B) = B$ ,  $\sigma(C) =$  $C$ , isto é,  $\sigma$  é uma semelhança entre os triângulos  $AXY$  e  $ABC$ .

Proposição 7: Toda semelhança é igual a uma isometria composta com uma homotetia.

**Demonstração:** Seja  $\sigma: F \to F'$  uma semelhança de razão  $r$  entre as figuras  $F \in F'$ . Fixemos um ponto  $0 \in F$  e considere a homotetia  $\tau: F \to F''$  de centro O e razão r. Seja  $F''$  a imagem de F por  $\tau$ . A função inversa  $\tau^{-1}$  é uma homotetia (logo, uma semelhança) de centro O e razão 1/r. Assim, a função composta  $\lambda = \sigma \circ \tau^{-1} : F'' \to F'$  é uma isometria e  $\sigma = \sigma \circ$ 

 $(\tau^{-1} \circ \tau) = (\sigma \circ \tau^{-1}) \circ \tau = \lambda \circ \tau$  é igual a uma isometria ( $\lambda$ ) composta com uma homotetia  $(\tau)$ .

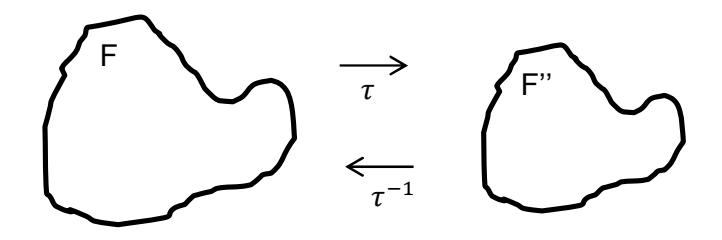

 $\tau$  é sobrejetiva, pois  $F'' = Fm(\tau)$ 

# CAPÍTULO II

Neste capítulo, será abordada a relação entre a semelhança de triângulos, polígonos e círculos, a partir de teoremas e suas demonstrações.

## Semelhança de Triângulos, Polígonos e Círculos

### II.1. Semelhança de Triângulos

É um caso especial de semelhança de figuras planas.

Teorema 8: Se dois triângulos são semelhantes, então têm ângulos iguais e lados homólogos proporcionais.

**Demonstração:** Seja  $\sigma: ABC \rightarrow A'B'C'$  uma semelhança de razão  $r$  entre os triângulos ABC e  $A'B'C'$ , com  $A' = \sigma(A)$ ,  $B' = \sigma(B)$  e  $C' = \sigma(C)$ . Então, pela definição de semelhança,

$$
\frac{\overline{A'B'}}{\overline{AB}} = \frac{\overline{A'C'}}{\overline{AC}} = \frac{\overline{B'C'}}{\overline{BC}} = r.
$$

Logo, os triângulos têm os lados homólogos proporcionais. Para provar que os ângulos são iguais, suponha a fim de fixar ideias, que seja  $0 < r < 1$ . A homotetia  $\tau$ , de centro A e razão r, transforma o triângulo  $ABC$  no triângulo parcial  $AB''C''$ , com  $B''C''$  paralela a  $BC$ . Então  $\widehat{B}^{\prime\prime} = \widehat{B}$  e  $\widehat{C}^{\prime\prime} = \widehat{C}$  (

Figura 10).

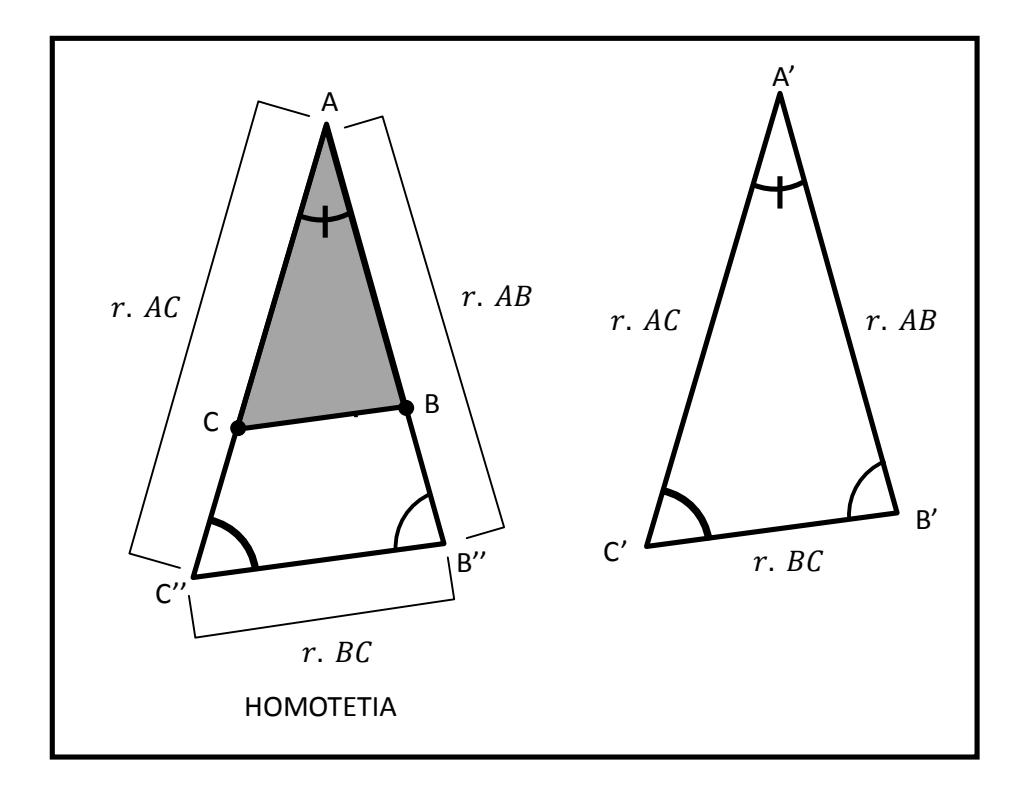

Figura 10 – Triângulos semelhantes têm ângulos iguais e lados homólogos proporcionais.

Mas, os triângulos  $AB''C''$  e  $A'B'C'$  são congruentes pelo caso de congruência  $LLL$ , pois

$$
\overline{AB''} = \overline{A'B'} (= r. \overline{AB}), \overline{AC''} = \overline{A'C'} (= r. \overline{AC}) \text{ e } \overline{B''C''} = \overline{B'C'} (= r. \overline{BC}).
$$
  
Logo,  $\widehat{A} = \widehat{A'}, \widehat{B} = \widehat{B'} \text{ e } \widehat{C} = \widehat{C'}$ .

Teorema 9: (caso LLL de semelhança de triângulos): Se dois triângulos têm lados proporcionais, então são semelhantes.

**Demonstração**: Sejam agora *ABC* e *A'B'C'* triângulos tais que  $\overline{A'B'} = r \cdot \overline{AB}$ ,  $\overline{A'C'} = r \cdot \overline{AC}$  e  $\overline{BC'} = r \cdot \overline{BC}$  para um certo  $r > 0$ , significando que eles têm os lados proporcionais (Figura 11).

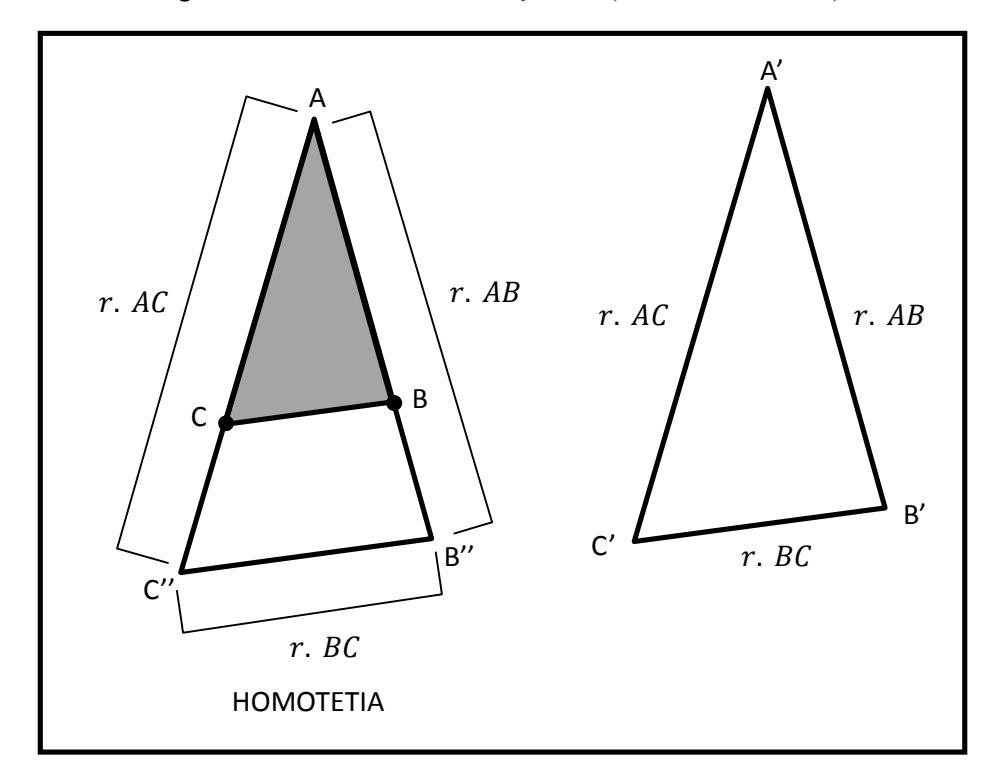

Figura  $11 - \text{Caso}$  de semelhança  $LLL$  (Lado, Lado, Lado)

A homotetia de centro  $A$  e razão  $r$  transforma o triângulo  $ABC$  no triângulo  $AB''C''$  cujos lados medem  $\overline{AB''} = r \cdot \overline{AB}, \overline{AC''} = r \cdot \overline{AC}$  e  $B''C'' = r \cdot \overline{BC}$ .  $AB''C''$  e  $A'B'C'$  são congruentes, porque têm os lados iguais. Como  $AB''C''$  é semelhante a  $ABC$ , segue-se que  $ABC$  e  $A'B'C'$  são semelhantes.

Teorema 10: Se dois triângulos têm dois ângulos iguais, então têm lados proporcionais.

Segue dos Teoremas 4 e 5, o caso AA de semelhança de triângulos: se dois triângulos têm ângulos iguais, então são semelhantes (

Figura *12* ) .

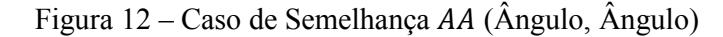

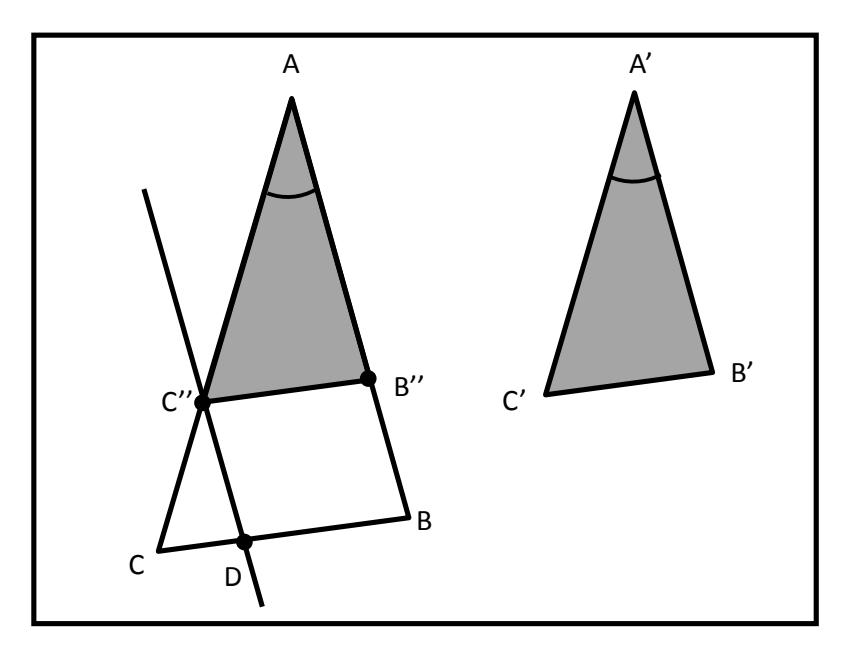

**Demonstração**: Sejam *ABC* e *A'B'C'* triângulos com  $\widehat{A} = \widehat{A}'$  e  $\widehat{B} = \widehat{B}'$ . Nas semirretas *AB* e AC tomemos os pontos B" e C", respectivamente, de modo que  $\overline{AB''} = \overline{A'B'}$  e  $\overline{AC''} = \overline{A'C'}$ . Os triângulos  $AB''C''$  e  $A'B'C'$  são congruentes pelo caso de congruência de triângulos  $LAL$ , uma vez que têm um ângulo igual ( $\hat{A} = \hat{A}$ <sup>'</sup>) compreendido entre lados iguais.

Como  $AB''C''$  e  $A'B'C'$  são congruentes, então  $\widehat{B''} = \widehat{B'}$  e  $\overline{B''C''} = \overline{B'C'}$ . Como  $\widehat{B} = \widehat{B'}$  e  $\widehat{B}^{\prime\prime} = \widehat{B}'$ , então  $\widehat{B} = \widehat{B}^{\prime\prime}$ . Como  $\widehat{B} = \widehat{B}^{\prime\prime}$ , então as retas  $B^{\prime\prime}C^{\prime\prime}$  e BC são paralelas.

Pelo Teorema de Tales, segue que  $\frac{\overline{AB''}}{\overline{AB}} = \frac{\overline{AC''}}{\overline{AC}}.$ 

Por C'' tracemos a reta C''D paralela a AB, com D no lado BC de ABC. Então, BD é paralela a  $B''C''$  e  $BB''$  é paralela a  $C''D$ , logo,  $BB''C''D$  é um paralelogramo. Como  $BB''C''D$  é um paralelogramo, então  $\overline{B''C''} = \overline{BD}$ .

Pelo Teorema de Tales, segue que  $\frac{\overline{AC''}}{\overline{AC}} = \frac{\overline{BD}}{\overline{BC}}.$ 

$$
\text{Como } \frac{\overline{AC''}}{\overline{AC}} = \frac{\overline{BD}}{\overline{BC}} \text{ e } \overline{B''C''} = \overline{BD}, \text{ então } \frac{\overline{AC''}}{\overline{AC}} = \frac{\overline{B''C''}}{\overline{BC}}.
$$

Portanto, 
$$
\frac{\overline{AB''}}{\overline{AB}} = \frac{\overline{AC''}}{\overline{AC}} = \frac{\overline{B''C''}}{\overline{BC}}.
$$

\nComo  $\overline{AB''} = \overline{A'B'}$ ,  $\overline{AC''} = \overline{A'C'}$ ,  $\overline{B''C''} = \overline{B'C'} e \frac{\overline{AB''}}{\overline{AB}} = \frac{\overline{AC''}}{\overline{AC}} = \frac{\overline{B''C''}}{\overline{BC}}$ , então  $\frac{\overline{A'B'}}{\overline{AB}} = \frac{\overline{A'C'}}{\overline{BC}}$ .

Teorema 11: Se dois triângulos têm um ângulo igual compreendido entre lados proporcionais, então têm dois ângulos iguais.

Segue dos Teoremas 4, 5 e 6, o caso  $LAL$  de semelhança de triângulos: se dois triângulos têm um ângulo igual compreendido entre lados proporcionais, então são semelhantes (Figura 13).

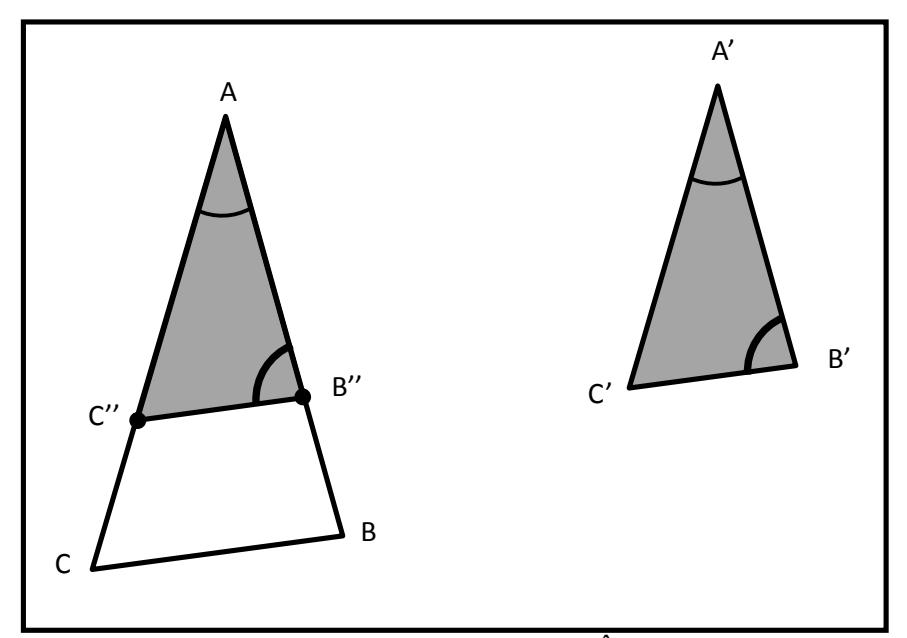

Figura  $13 - Caso$  de semelhança  $LAL$  (Lado, Ângulo, Lado)

**Demonstração**: Sejam *ABC* e *A'B'C'* triângulos com  $\hat{A} = \hat{A}'$  e  $\frac{\overline{A'B'}}{\overline{AB}} = \frac{\overline{A'C'}}{\overline{AC}}$ . Nas semirretas  $AB$  e  $AC$  tomemos os pontos  $B''$  e  $C''$ , respectivamente, de modo que  $\overline{AB''} = \overline{A'B'}$  e  $\overline{AC''} = \overline{A'C'}$ . Os triângulos  $AB''C''$  e  $A'B'C'$  são congruentes pelo caso de

congruência de triângulos *LAL*, uma vez que têm um ângulo igual ( $\hat{A} = \hat{A}$ ) compreendido entre lados iguais.

Como  $AB''C''$  e  $A'B'C'$  são congruentes, então  $\widehat{B}'' = \widehat{B}'$ . Como

$$
\overline{AB''} = \overline{A'B'}, \overline{AC''} = \overline{A'C'} \text{ e } \frac{\overline{A'B'}}{\overline{AB}} = \frac{\overline{A'C'}}{\overline{AC}}, \text{ então}, \frac{\overline{AB''}}{\overline{AB}} = \frac{\overline{AC''}}{\overline{AC}}.
$$

Pelo Corolário 3 (Apêndice), segue que as retas  $B''C''$  e  $BC$  são paralelas.

Como as retas  $B''C''$  e BC são paralelas, então  $\widehat{B} = \widehat{B}''$ . Como  $\widehat{B}'' = \widehat{B}'$  e  $\widehat{B} = \widehat{B}''$ , então  $\widehat{B} = \widehat{B'}$ . Portanto, tem-se  $\widehat{A} = \widehat{A'}$  e  $\widehat{B} = \widehat{B'}$ . ∎

Corolário 12:Dois ângulos semelhantes são iguais.

Prova: Evidentemente, basta considerar o caso em que os ângulos não são rasos. Seja  $\sigma: \widehat{A} \to \widehat{A'}$  uma semelhança entre o ângulo  $\widehat{A}$  e o ângulo  $\widehat{A'}$ . Em primeiro lugar, notemos que deve ter  $\sigma(A) = A'$  pois se  $\sigma(A) = X$  fosse outro ponto do ângulo  $\widehat{A'}$  diferente do vértice  $A'$ , então  $X$  pertenceria ao interior de um segmento de reta  $X'Z'$  contido num dos lados do ângulo  $\widehat{A}^r$ . Considerando a semelhança inversa  $\sigma^{-1}$ :  $\widehat{A}^r \to \widehat{A}$ , concluiríamos que o vértice  $A = \sigma^{-1}(X)$  pertenceria ao interior do segmento de reta XZ, contido num dos lados de  $\hat{A}$ , com  $\sigma(Y) = Y'$ ,  $\sigma(Z) = Z'$ . Mas isto é absurdo, logo  $X = \widehat{A'}$ . Em seguida, consideremos dois pontos quaisquer  $B \in \mathcal{C}$  em lados distintos do ângulo  $\widehat{A}$ . Sejam  $B' \in \mathcal{C}'$ , respectivamente, os homólogos de  $B$  e  $C$ . Pela definição de semelhança, tem-se

$$
\frac{\overline{A'B'}}{\overline{AB}} = \frac{\overline{A'C'}}{\overline{AC}} = \frac{\overline{B'C'}}{\overline{BC}} = r
$$

Pelo caso de semelhança de triângulos  $LLL$ , segue-se que os triângulos  $ABC \in A'B'C'$  são semelhantes. Como ABC e A'B'C' são semelhantes, segue do Teorema I, que os ângulos homólogos desses triângulos são iguais. Em particular,  $\hat{A} = \hat{A}'$ .

Observação: Segue-se do Corolário 1 que toda figura semelhante a um retângulo é ainda um retângulo.

#### II.2. Semelhança de Polígonos

Pelo Teorema 1, item (v), polígonos semelhantes têm necessariamente o mesmo número de vértices.

Teorema 13: Dois polígonos com o mesmo número de lados são semelhantes se, e somente se, seus vértices podem ser numerados de modo que os ângulos de mesmo índice sejam iguais e os lados de mesmos índices sejam proporcionais.

**Demonstração:** Sejam  $A_1A_2...A_n$  e  $A'_1A'_2...A'_n$  polígonos com mesmo número de lados.

Se os polígonos são semelhantes, então existe uma semelhança de razão  $r$ , que necessariamente transforma vértice de  $A_1A_2 \dots A_n$  em vértice de  $A'_1A'_2 \dots A'_n$ . Renumerando os vértices de  $A'_1A'_2 \dots A'_n$ , podemos supor que  $A_i$  e  $A'_i$  são homólogos,  $i = 1, 2, \dots, n$ . Definamos  $A_0 = A_n$ ,  $A_{n+1} = A_1$ ,  $A'_0 = A'_n$ ,  $A'_{n+1} = A'_1$ . Como os polígonos são semelhantes com razão  $r$ , sendo  $A_i$  e  $A'_i$  homólogos,  $i = 1, 2, ..., n$ , então

$$
\frac{A'_{l-1}A'_{l}}{A_{l-1}A_{l}} = \frac{A'_{l}A'_{l+1}}{A_{l}A_{l+1}} = \frac{A'_{l-1}A'_{l+1}}{A_{l-1}A_{l+1}} = r, i = 1, 2, ..., n.
$$

Logo, pelo caso de semelhança de triângulos  $LLL$ , para cada  $i = 1, 2, ..., n$ , os triângulos  $A_{i-1}A_iA_{i+1}$  e  $A'_{i-1}A'_iA'_{i+1}$  são semelhantes com razão r. Como, para cada  $i = 1, 2, ..., n$ , os triângulos  $A_{i-1}A_iA_{i+1}$  e  $A'_{i-1}A'_iA'_{i+1}$  são semelhantes com razão  $r$ , então  $\widehat{A}_i = \widehat{A}'_i$ ,  $i =$  $1, 2, \ldots, n$ . Logo, os ângulos de mesmo índice são iguais e os lados de mesmos índices são proporcionais.

Admitamos que os vértices de  $A'_1A'_2 \dots A'_n$  estejam numerados de modo que

$$
\widehat{A}_i = \widehat{A}_i' \,\mathrm{e} \, \frac{\overline{A_i' A_{i+1}'} }{\overline{A_i A_{i+1}}} = r, i = 1, 2, ..., n.
$$

Fixemos um ponto 0 e consideremos a homotetia  $\tau$  de centro 0 e razão  $r$ . Seja  $A_1''A_2''...A_n''$  a imagem de  $A_1 A_2 ... A_n$  por  $\tau$ . Como toda homotetia é uma semelhança, então  $\tau$  é uma semelhança de razão r, sendo

$$
\widehat{A}_l = \widehat{A}_l^{\prime\prime} e^{\frac{\overline{A}_l^{\prime\prime} A_{l+1}^{\prime\prime}}{\overline{A_l A_{l+1}}} = r, i = 1, 2, ..., n.
$$

Como 
$$
\widehat{A}_l = \widehat{A}_l' \frac{\overline{A}_l' A_{l+1}'}{\overline{A_l A_{l+1}}} = r, \widehat{A}_l = \widehat{A}_l'' \text{ e } \frac{\overline{A_l'' A_{l+1}''}}{\overline{A_l A_{l+1}}} = r, i = 1, 2, ..., n,
$$

então  $\widehat{A}'_l = \widehat{A''_l}$  e  $\overline{A'_l A'_{l+1}} = \overline{A''_l A''_{l+1}}$ ,  $i = 1, 2, ..., n$  e, logo,  $A'_1 A'_2 ... A'_n$  e  $A''_1 A''_2 ... A''_n$  são polígonos congruentes, ou seja, existe uma isometria

$$
\lambda: A_1''A_2'' \dots A_n'' \longrightarrow A_1'A_2' \dots A_n'.
$$

Assim,  $\lambda \circ \tau: A_1 A_2 ... A_n \to A'_1 A'_2 ... A'_n$  é uma semelhança entre  $A_1 A_2 ... A_n$  e  $A'_1 A'_2 ... A'_n$ de razão  $r$ .

#### II.3. Semelhança de Círculos

Sejam  $\theta$  um ponto do plano e  $\alpha$  um número real positivo. O círculo de centro  $\theta$  e raio  $\alpha$  é o conjunto dos pontos do plano que estão a uma distância  $\leq \alpha$  do ponto  $\alpha$ .

Teorema 14: Dois círculos quaisquer são figuras semelhantes e a razão de semelhança é a razão entre seus raios.

Demonstração: Sem perda de generalidade, podemos supor que o círculo  $C$ , de raio  $a$ , e o círculo  $C'$ , de raio  $a'$ , têm o mesmo centro  $O$ . A homotetia de centro  $O$  e razão  $r = \frac{a'}{a}$  transforma cada segmento de reta de origem  $\theta$  e comprimento  $a$  num segmento de reta de origem  $\theta$  e comprimento  $\alpha'$ , situado sobre a mesma reta. Logo, essa homotetia define uma semelhança entre  $C$  e  $C'$  (veja figura a seguir).

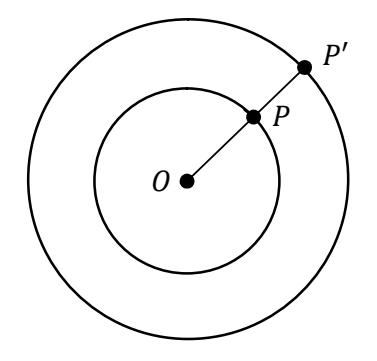

Teorema 15: Dois arcos de circunferências são semelhantes se, e somente se, possuem o mesmo ângulo central.

Demonstração: Sejam AB e  $A'B'$  arcos de circunferência nos círculos de centro  $O e O'$ , respectivamente, cujos ângulos centrais são  $\alpha = A\hat{O}B$  e  $\alpha' = A'\hat{O'}B'$ . Sejam M o ponto médio de  $AB \in M'$  o ponto médio de  $A'B'$ .

Toda semelhança entre os arcos  $AB \in A'B'$  determina uma semelhança entre os triângulos AMB e A'M'B', logo os ângulos  $\widehat{M}$  e  $\widehat{M}'$  são iguais. Daí resulta que os ângulos centrais  $\alpha$  e  $\alpha'$ também são iguais, pois  $\alpha = 360^{\circ} - 2\hat{M} e \alpha' = 360^{\circ} - 2\hat{M}'$ . Assim, arcos semelhantes têm o mesmo ângulo central. Da mesma maneira, suponha que os arcos  $AB \in A'B'$  têm ângulos centrais iguais. Sem perda da generalidade, podemos supor que os círculos onde estão situados esses arcos são concêntricos. Neste caso, a homotetia (com esse centro) que leva um círculo no outro é uma semelhança entre os arcos dados (veja figura a seguir). ∎

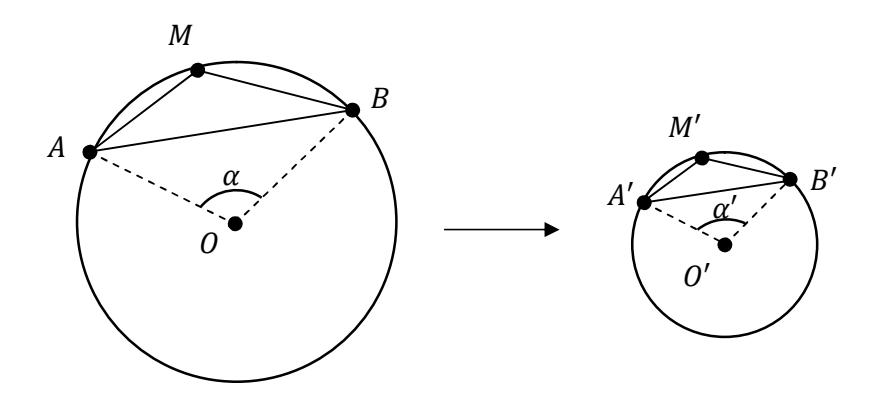
## CAPÍTULO III

Neste capítulo, será abordada a relação entre a semelhança de figuras planas e suas respectivas áreas, o que facilitará muitos cálculos posteriores.

### Relação entre Semelhança e Área

#### III.1. Razão entre as áreas de dois triângulos semelhantes

Sejam ABC e A'B'C' dois triângulos semelhantes, com áreas  $S_1$  e  $S_2$ , respectivamente (veja figura abaixo). Seja k a razão de semelhança. Sejam  $AP e A'P'$  as alturas de  $ABC e$  $A'B'C'$  relativas ao vértice  $A \in A'$ , respectivamente.

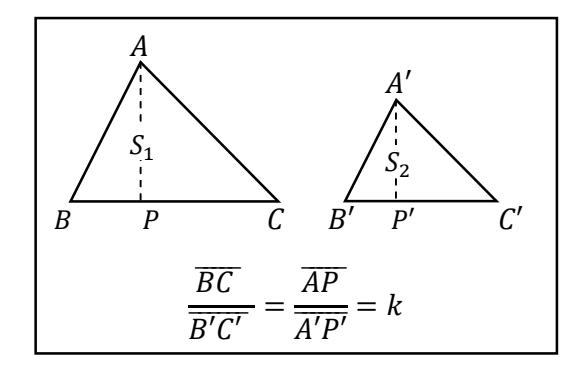

Como ABC e A'B'C' são semelhantes, então  $\overline{BC}$  $\frac{\overline{BC}}{\overline{BIC}} = \frac{\overline{AP}}{\overline{AIP'}} = k$ . Assim,

$$
\frac{S_1}{S_2} = \frac{\frac{1}{2}\overline{BC}\cdot\overline{AP}}{\frac{1}{2}\overline{BC}\cdot\overline{A\cdot\overline{P1}}} = \frac{\overline{BC}}{\overline{B\cdot\overline{C1}}} \cdot \frac{\overline{AP}}{\overline{A\cdot\overline{P1}}} = k \cdot k = k^2.
$$

Conclusão: A razão entre as áreas de dois triângulos semelhantes é igual ao quadrado da razão de semelhança.

#### III.2. Razão entre as áreas de dois polígonos semelhantes

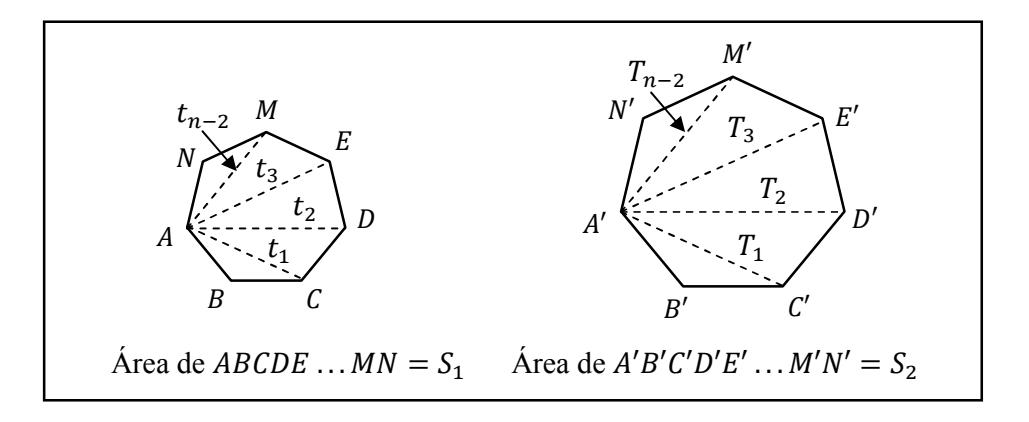

Sejam  $A_1A_2...A_n$  e  $A'_1A'_2...A'_n$  dois polígonos semelhantes, com áreas  $S_1$  e  $S_2$ , respectivamente (veja figura abaixo). Seja k a razão de semelhança. Então, para cada  $i = 2, 3, \dots n - 1$ , os triângulos  $A_1 A_i A_{i+1}$  e  $A'_1 A'_i A'_{i+1}$  são semelhantes com razão de semelhança  $k$ . Indiquemos por  $(F)$  a área da figura plana  $F$ . Na Seção III.1, foi mostrado que  $(A'_1A'_iA'_{i+1}) = k^2 \cdot (A_1A_iA_{i+1})$ ,  $i = 2, 3, ... n - 2$ . Assim,

$$
(A'_1A'_2 \dots A'_n) = (A'_1A'_2A'_3) + (A'_1A'_3A'_4) + \dots + (A'_1A'_{n-1}A'_n) =
$$
  
=  $k^2 \cdot (A_1A_2A_3) + k^2 \cdot (A_1A_3A_4) + \dots +$   
+ $k^2 \cdot (A_1A_{n-1}A_n) = k^2 \cdot ((A_1A_2A_3) + (A_1A_3A_4) + \dots + (A_1A_{n-1}A_n)) =$   
=  $k^2 \cdot (A_1A_2 \dots A_n).$ 

Conclusão: A razão entre as áreas de dois polígonos semelhantes é igual ao quadrado da razão de semelhança.

Observação: A propriedade acima é extensiva a quaisquer figuras semelhantes, ou seja, a razão entre as áreas de duas figuras semelhantes é igual ao quadrado da razão de semelhança. A demonstração desse fato genérico pode ser encontrada em [7].

## CAPÍTULO IV

### Exercícios Resolvidos Resolvidos

Exercício 1: Mostre que em um triângulo retângulo, a perpendicular baixada do vértice do ângulo reto sobre a hipotenusa o decompõe em dois triângulos parciais semelhantes ao triângulo total.

Solução: Seja o triângulo  $ABC$  da figura, reto em  $C$ , e seja a reta  $r$ , perpendicular ao lado  $AB$ , passando pelo vértice  $C$ , o que origina os triângulos  $ACD$ , retângulo em  $D$ , e  $BCD$ , também retângulo

 $emD$ .

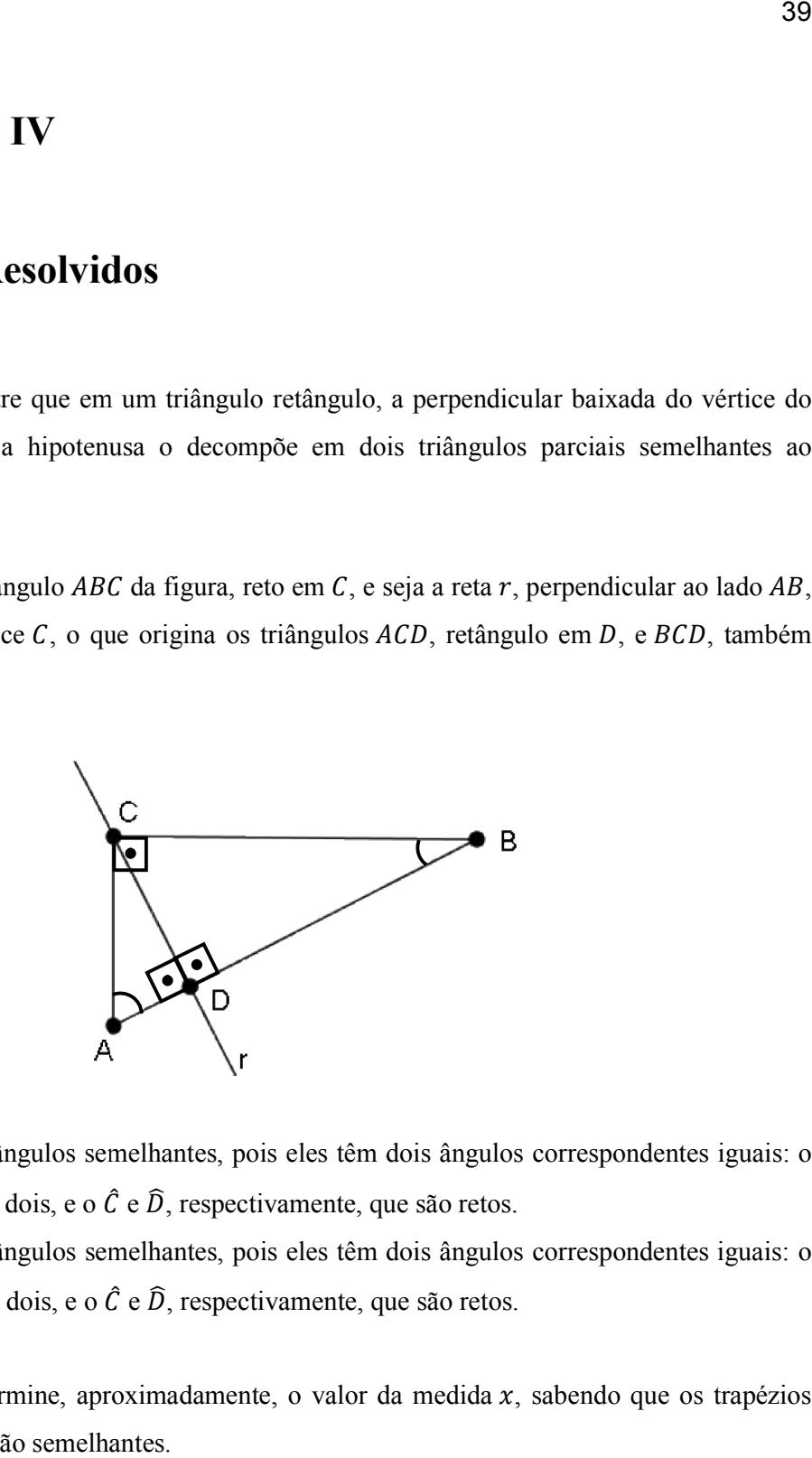

ABC e ACD são triângulos semelhantes, pois eles têm dois ângulos correspondentes iguais: o  $\hat{A}$  que é comum aos dois, e o  $\hat{C}$  e  $\hat{D}$ , respectivamente, que são retos.

ABC e BCD são triângulos semelhantes, pois eles têm dois ângulos correspondentes iguais: o  $\hat{B}$  que é comum aos dois, e o  $\hat{C}$  e  $\hat{D}$ , respectivamente, que são retos.

Exercício 2: Determine, aproximadamente, o valor da medida  $x$ , sabendo que os trapézios das figuras abaixo são semelhantes.

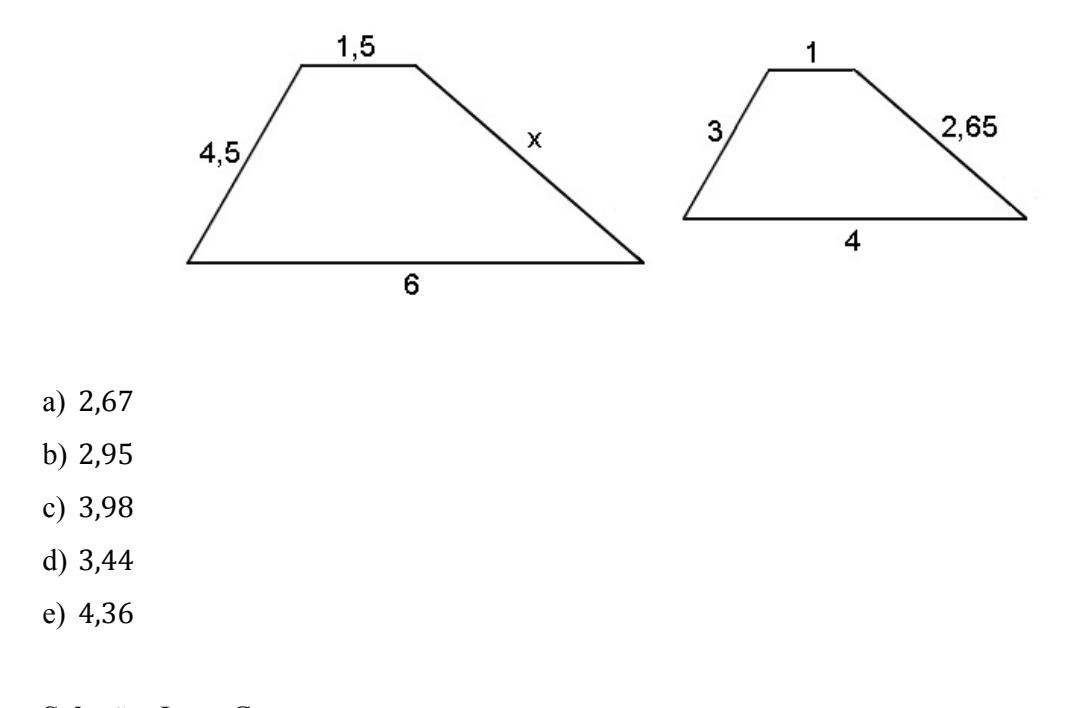

Solução: Letra C

 $\frac{6}{4} = \frac{4,5}{3} = \frac{1,5}{1} = \frac{x}{2,65} \rightarrow x = 2,65.1,5 \approx 3,98 \rightarrow x \approx 3,98$ 

Exercício 3: O ângulo sob o qual um observador vê o topo de um prédio de 88 $m$  de altura duplica quando esse observador se aproxima  $110 \, m$  do prédio, e triplica quando ele se aproxima mais 50  $m$ . Nesse instante, qual a distância entre o observador e o prédio?

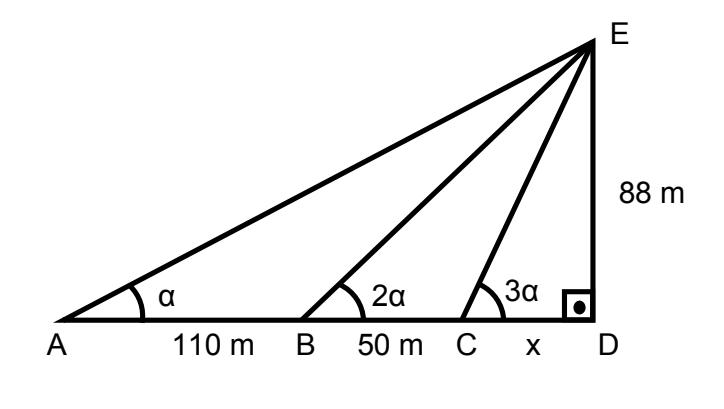

- a) 10 m
- b)  $16<sub>m</sub>$
- c)  $25 m$
- d) 30

e) 32 m

#### Solução: Letra B

O ângulo  $\hat{A}\hat{E}B$  tem medida  $\alpha$ , pois o ângulo  $\hat{E}\hat{B}\hat{C}$ , que tem medida  $2\alpha$ , é o ângulo externo do triângulo AEB em B. O ângulo  $B\hat{E}C$  tem medida α, pois o ângulo  $E\hat{C}D$ , que tem medida 3α, é o ângulo externo do triângulo  $BCE$  em  $C$ .

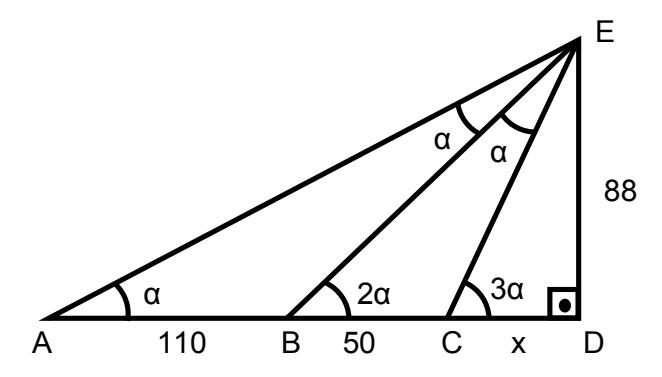

O triângulo  $ACE$  é semelhante ao triângulo  $EBC$ , pois têm iguais os ângulos  $E\hat{A}C$  e BÊC, e  $\angle AEC \in E\hat{B}C$ , respectivamente.

Logo, tem-se que

$$
\frac{\overline{CE}}{\overline{CB}} = \frac{\overline{CA}}{\overline{CE}} \rightarrow \frac{\overline{CE}}{50} = \frac{160}{\overline{CE}} \rightarrow \overline{CE}^2 = 8000
$$

Aplicando o Teorema de Pitágoras no triângulo CED, tem-se que

 $\overline{CE}^2 = \overline{CD}^2 + \overline{DE}^2 \rightarrow 8000 = x^2 + 88^2 \rightarrow x = 16 \, m$ 

Exercício 4: O lado menor de um polígono de área igual a 196  $cm<sup>2</sup>$  mede 7  $cm$ . Qual é, em  $cm<sup>2</sup>$ , a área de um polígono semelhante a este que tem o lado menor medindo 8  $cm$ ?

- a) 144
- b) 169
- c) 196
- d) 225

e) 256

Solução: Letra E

$$
\frac{196}{x} = \left(\frac{7}{8}\right)^2 \rightarrow x = \frac{196.64}{49} \rightarrow x = 256 \text{ cm}^2
$$

Exercício 5: Os lados de um quadrilátero medem 4 cm, 5 cm, 6 cm e 7 cm. Calcular as medidas dos lados de um quadrilátero semelhante a este com área 16 vezes maior.

Solução: As medidas dos lados do outro quadrilátero são: 16 cm, 20 cm, 24 cm e 28 cm.

Sejam os lados do segundo quadrilátero  $a, b, c, e, d, e$  a área 16A e a área do primeiro, A. Então, tem-se que

$$
\frac{A}{16A} = \left(\frac{4}{a}\right)^2 = \left(\frac{5}{b}\right)^2 = \left(\frac{6}{c}\right)^2 = \left(\frac{7}{d}\right)^2 \rightarrow \frac{1}{16} = \frac{16}{a^2} = \frac{25}{b^2} = \frac{36}{c^2} = \frac{49}{d^2}
$$

 $a^2 = 16^2 \rightarrow a = 16$  cm  $b^2 = 16.25 \rightarrow b = 20$  cm  $c^2 = 16.36 \rightarrow c = 24 \, cm$  $d^2 = 16.49 \rightarrow d = 28$  cm

Exercício 6: Um prédio tem sombra, pela luz solar, projetada no solo horizontal com 70 m. Simultaneamente um poste de  $6m$  de altura localizado nas proximidades deste prédio também tem sua sombra projetada no solo. Sabendo que a sombra do poste mede  $10 m$ , calcule a altura do prédio.

Solução: A altura do prédio é 42  $m$ .

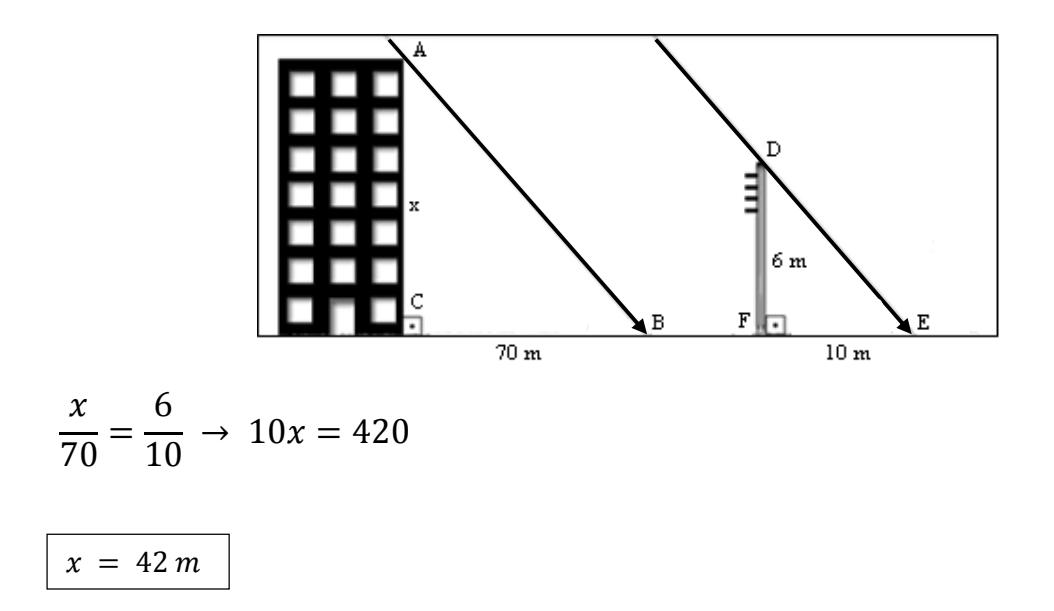

Exercício 7: Sabendo que, na figura abaixo,  $\overline{AB} = 1.5$  cm,  $\overline{BC} = 3.0$  cm,  $\overline{BD} = 3.5$  cm e  $\overline{DE} = 2.0 \text{ cm}$ , e seja  $\overline{BD}//\overline{CE}$ , o valor de  $x - 2y$ , sendo que  $x = \overline{CE}$  e  $y = \overline{AD}$ , em cm é

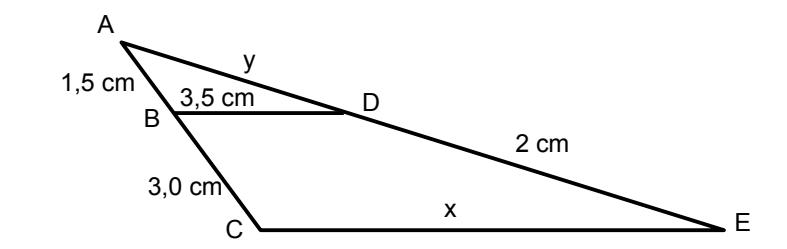

- a) 8 cm
- b) 12 cm
- c) 10 cm
- d) 7 cm
- e) 9 cm

#### Solução: Letra A

Como  $\overline{BD}//\overline{CE}$ ,  $\widehat{ABD}$  é congruente a  $\widehat{ACE}$  e  $\widehat{ADB}$  é congruente a  $\widehat{ABC}$ . Logo,

 $\frac{\overline{AB}}{\overline{AC}} = \frac{\overline{BD}}{\overline{CE}} \rightarrow \frac{1,5}{1,5+3,0} = \frac{3,5}{x} \rightarrow \frac{1,5}{4,5} = \frac{3,5}{x} \rightarrow \frac{1}{3} = \frac{3,5}{x} \rightarrow x = 3 \cdot 3,5$  $x = 10,5$  cm

$$
\frac{\overline{AD}}{\overline{AE}} = \frac{\overline{AB}}{\overline{AC}} \rightarrow \frac{1,5}{1,5+3,0} = \frac{y}{y+2} \rightarrow \frac{1,5}{4,5} = \frac{y}{y+2} \rightarrow \frac{1}{3} = \frac{y}{y+2} \rightarrow 3y = y+2 \rightarrow 2y = 2
$$
  

$$
y = 1 \text{ cm}
$$

$$
x - 2y = 10,5 - 2 \cdot 1
$$

$$
x - 2y = 8,5 \text{ cm}
$$

**Exercício 8:** Sejam  $\overline{AB} = \frac{20}{3}$  m,  $\overline{CD} = 3$  m, e  $\overline{BC} = 5$  m, o valor de  $x + y$  na figura abaixo, sendo  $x = \overline{BD}$  e  $y = \overline{AD}$ , é

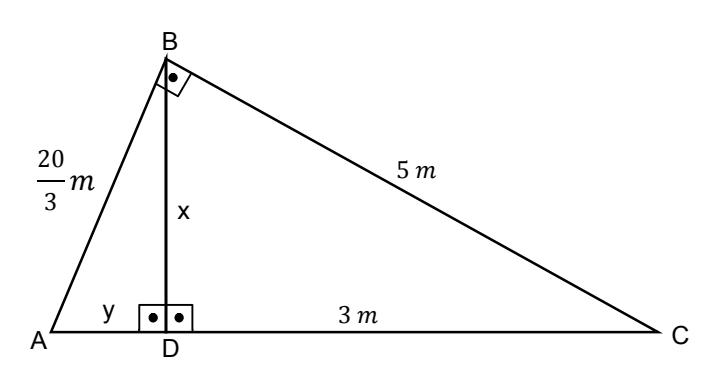

- a)  $6,0 m$
- b)  $7,0 m$
- c)  $7,5 m$
- d)  $8,0 m$
- e) 8,5 m

#### Solução: Letra B

Os triângulos  $ACB$  e  $BCD$  são semelhantes, pois têm o ângulo  $\hat{C}$  e o ângulo reto congruentes. Os triângulos  $ACB$  e  $ABD$  são semelhantes, pois têm o ângulo  $\hat{A}$  e o ângulo reto congruentes. Logo, os triângulos BCD e ABD são semelhantes.

Tem-se:

$$
\frac{\overline{AB}}{\overline{BC}} = \frac{\overline{BD}}{\overline{CD}} \rightarrow \frac{\frac{20}{3}}{5} = \frac{x}{3} \rightarrow \frac{20}{3} \cdot \frac{1}{5} = \frac{x}{3} \rightarrow \frac{20}{5} = x \rightarrow \frac{20}{5} = x
$$
  
 $x = 4 \, m$ 

$$
\frac{\overline{AB}}{\overline{BC}} = \frac{\overline{BD}}{\overline{AD}} \rightarrow \frac{\frac{20}{3}}{5} = \frac{x}{y}
$$

$$
Mas x = 4m, \log_2
$$

$$
\frac{\frac{20}{3}}{5} = \frac{4}{y} \rightarrow \frac{20}{3} \cdot \frac{1}{5} = \frac{4}{y} \rightarrow \frac{1}{3} = \frac{1}{y}
$$
  

$$
y = 3 \, m
$$

$$
Assim, x + y = 3 + 4 = \boxed{7m}
$$

**Exercício 9:** (Unirio adaptada) Na figura abaixo, tem-se:  $\overline{AB} = 2 \text{ cm}, \overline{AE} = \overline{BC} = 4 \text{ cm}$ ,  $\overline{CE} = 5$  cm, e  $\widehat{ADB} = \widehat{ACE}$ .

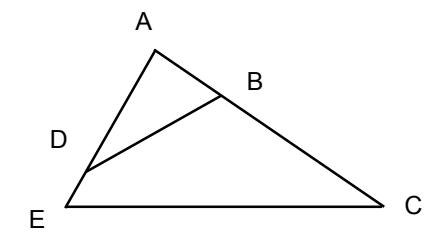

O perímetro do menor triângulo, em cm, é

- a) 3 b) 15 4 c) 5 d) 15  $\overline{\mathbf{c}}$
- e) 15

Solução: Letra D

Os triângulos  $ABD$  e  $AEC$  são semelhantes, pois têm o ângulo  $\hat{A}$  em comum e  $A\hat{D}B = A\hat{C}E$ .

Tem-se:

$$
\frac{\overline{AE}}{\overline{AB}} = \frac{\overline{CE}}{\overline{BD}} \rightarrow \frac{4}{2} = \frac{5}{\overline{BD}} \rightarrow \overline{BD} = 2,5 \text{ cm}
$$
\n
$$
\frac{\overline{AE}}{\overline{AB}} = \frac{\overline{AC}}{\overline{AD}} \rightarrow \frac{4}{2} = \frac{6}{\overline{AD}} \rightarrow \overline{AD} = 3,0 \text{ cm}
$$
\n
$$
Perímetro = 2,0 + 2,5 + 3,0 = 7,5 \text{ cm}
$$
\n
$$
Perímetro = \frac{15}{2} \text{ cm}
$$

### CAPÍTULO V

### Exercícios Resolvidos Usando GeoGebra

Exercício 1: Utilizando o Software GeoGebra, demonstre que em um triângulo retângulo, a perpendicular baixada do vértice do ângulo reto sobre a hipotenusa o decompõe em dois triângulos parciais semelhantes ao triângulo total.

Solução: Seguem as instruções para uma solução:

a) Construa um triângulo retângulo qualquer a partir de três pontos: Inicialmente, os pontos escolhidos neste exemplo foram  $A = (0,0)$ ,  $B = (0,3)$  e  $C = (5,0)$ , assim, o ponto A, ficará fixo na origem do sistema, o ponto B, fixo no eixo  $y$ , e o ponto C, fixo no eixo  $x$ . Foram dados os seguintes passos:

a) 1. No terceiro ícone da Barra de Ferramentas (Figura 14), escolha "Ponto" e clique sobre a origem dos eixos, sobre o ponto (0,3) e, em seguida, sobre o ponto (5,0), nesta ordem;

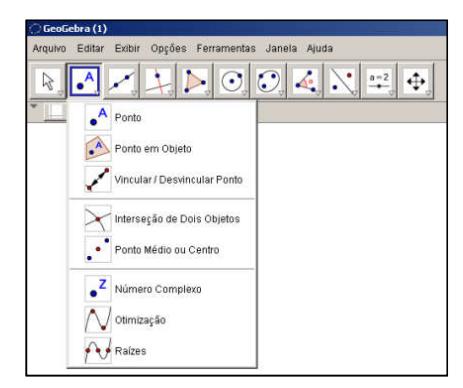

Figura 14 – Barra de ferramentas do GeoGebra: Pontos

a) 2. No quinto ícone da barra de ferramentas (Figura 15), escolha "Polígono". Na Janela de Visualização, clique nos três pontos em ordem, e novamente no primeiro, para fechar o polígono (Não é necessário começar pelo ponto A. Exemplo: ABCA, CBAC, BCAB, ...). Observe que, na Janela de Álgebra, este triângulo foi nomeado automaticamente para *pol1 (ou t1)*, cujo valor associado representa a medida da área.

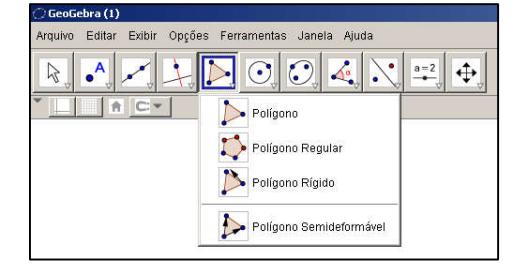

Figura 15 – Barra de ferramentas do GeoGebra: Polígonos

b) Desenhe a reta perpendicular baixada do vértice do ângulo reto sobre a hipotenusa:

b) 1. No quarto ícone da barra de ferramentas (Figura 16), escolha "Reta perpendicular". Na Janela de Visualização, clique no ponto A (vértice do ângulo reto) e em seguida no lado BC (hipotenusa);

Figura 16 – Barra de ferramentas do GeoGebra: Tipos de retas

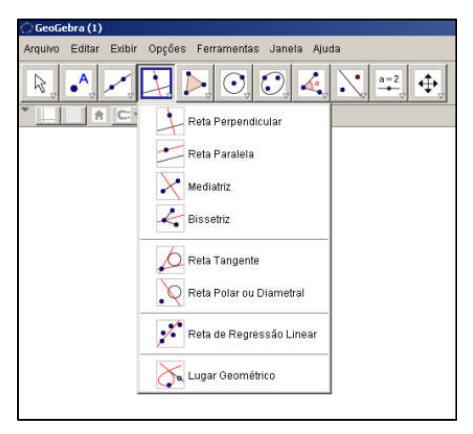

b) 2. Renomeie a reta para r, clicando sobre a reta g com o botão da direita. A Figura 17 apresenta a construção até este ponto.

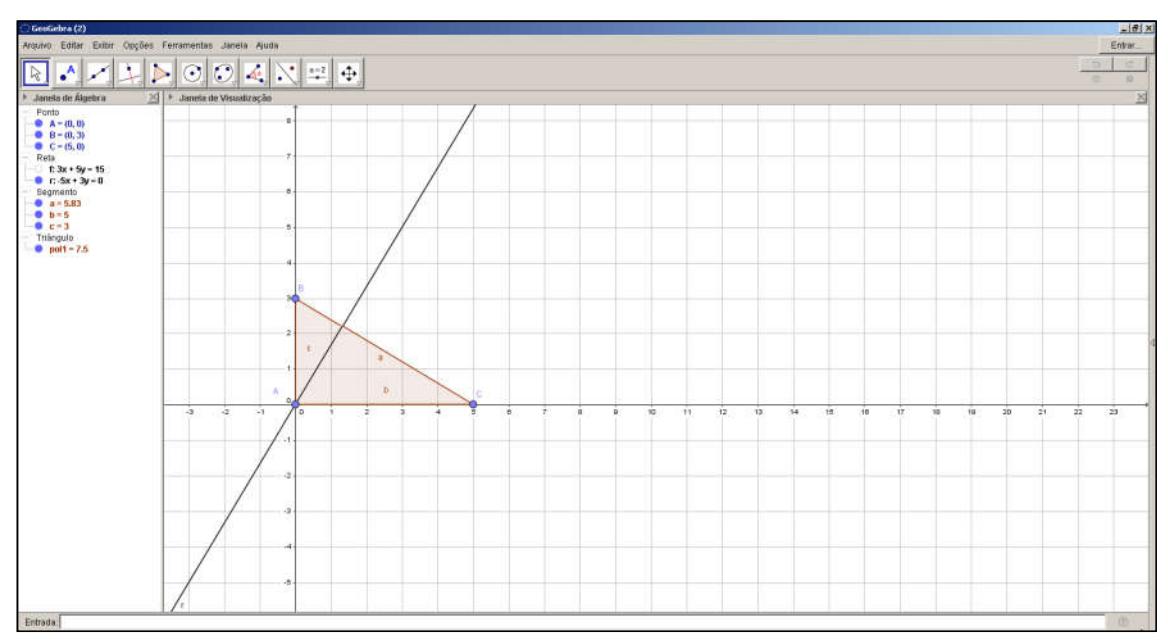

Figura 17 – Triângulo retângulo e reta perpendicular no GeoGebra

c) Desenhe os dois triângulos formados:

c) 1. No segundo ícone da barra de ferramentas (Figura 14), escolha "Interseção de Dois Objetos", clique na reta r e no segmento BC para criar o ponto D;

c) 2. No quinto ícone da barra de ferramentas (Figura 15), escolha "Polígono". Na Janela de Visualização, clique nos pontos A, B, D e A, nesta ordem, para formar o triângulo ABD (*pol2*  ou *t2*), depois clique nos pontos A, D, C e A, nesta ordem, para formar o triângulo ADC (*pol3* ou *t3*). Para facilitar os passos seguintes, na Janela de Álgebra, clique com o botão direito em *pol2* (ou *t2*), selecione "Propriedades" e, na guia "Cor", escolha outra cor para o objeto, siga os mesmos passos para *pol3* (ou *t3*). A Figura 18 apresenta a construção até este ponto.

dxxxd000xxx amente de 1988<br>
Porto (1988)<br>
e 1988 (1988)<br>
e 1988 (1988 + 1988 + 1988 + 1988 + 1988 + 1988 + 1988 + 1988 + 1988 + 1988 + 1988 + 1988 + 1988 + 1988 + 1988 + 1988 + 1988 + 1988 + 1988 + 1988 + 1988 + 1988 + 1988 + 1988 +  $A \subset \mathbb{R}$ Triangula<br>
• pol1 = 7.5<br>
• pol2 = 1.9<br>
• pol3 = 5.5

Figura 18 – Construção dos triângulos formados a partir de uma reta perpendicular baixada do vértice do ângulo reto sobre a hipotenusa no GeoGebra

d) Verificação da semelhança entre pol1 (ou t1) e pol2 (ou t2)  $\left(r_1 = \frac{\overline{BC}}{\overline{AB}}; r_2 = \frac{\overline{AC}}{\overline{AD}}; r_3 = \frac{\overline{AB}}{\overline{BD}}\right)$ :

d) 1. No oitavo ícone da barra de ferramentas (Figura 19), escolha "Ângulo". Na Janela de Visualização, clique nos pontos B, D e A, nesta ordem, para verificar a medida do ângulo ADB. É importante a ordem de escolha dos vértices para determinação do ângulo, pois em outra ordem, outro ângulo será determinado;

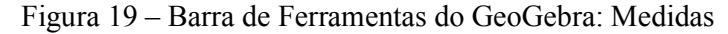

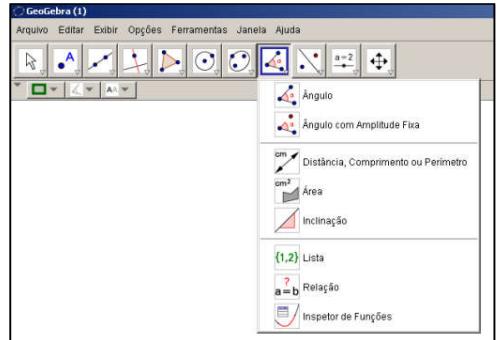

d) 2. No campo de Entrada, digite as equações das razões de semelhança, utilizando os lados correspondentes (opostos aos ângulos congruentes), seguidos de <Enter>, um de cada vez: "*r\_1=a/d*", "*r\_2=b/b\_1*" e "*r\_3=c/a\_1*". Observe que as cores diferentes auxiliam na

visualização dos lados e que as razões de semelhança são iguais. A Figura 20 apresenta a construção até este ponto.

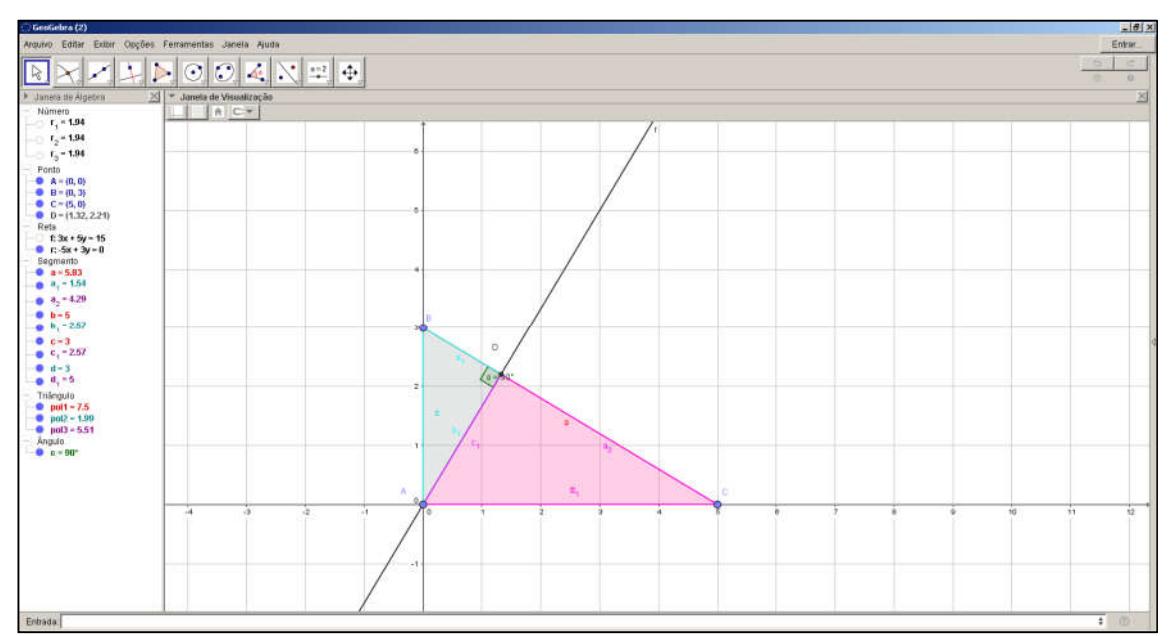

Figura 20 – Cálculo das razões de semelhança entre dois triângulos no GeoGebra – parte 1

e) Verificação da semelhança entre *pol1* (ou *t1*) e *pol* (ou *t3*)  $3\left(r_4 = \frac{\overline{BC}}{\overline{AC}}; r_5 = \frac{\overline{AC}}{\overline{CD}}; r_6 = \frac{\overline{AB}}{\overline{AD}}\right)$ :

e) 1. No oitavo ícone da barra de ferramentas (Figura 19), escolha "Ângulo". Na Janela de Visualização, clique nos pontos A, D, C, nesta ordem, para verificar a medida do ângulo  $\widehat{ADC}$ ;

e) 2. No campo de Entrada, digite as equações das razões de semelhança, utilizando para o cálculo, os lados correspondentes (opostos aos ângulos congruentes), seguidos de <Enter>, um de cada vez: "*r\_4=a/d\_1*", "*r\_5=b/a\_2*" e "*r\_6=c/c*\_1".

A Figura 21 apresenta toda a construção e as razões de semelhança entre o polígono inicial e os outros dois formados. Observe que estas razões de semelhança são iguais.

Movimente os pontos  $B \in \mathcal{C}$ , e observe que as razões de semelhança para cada par de triângulos novos são iguais.

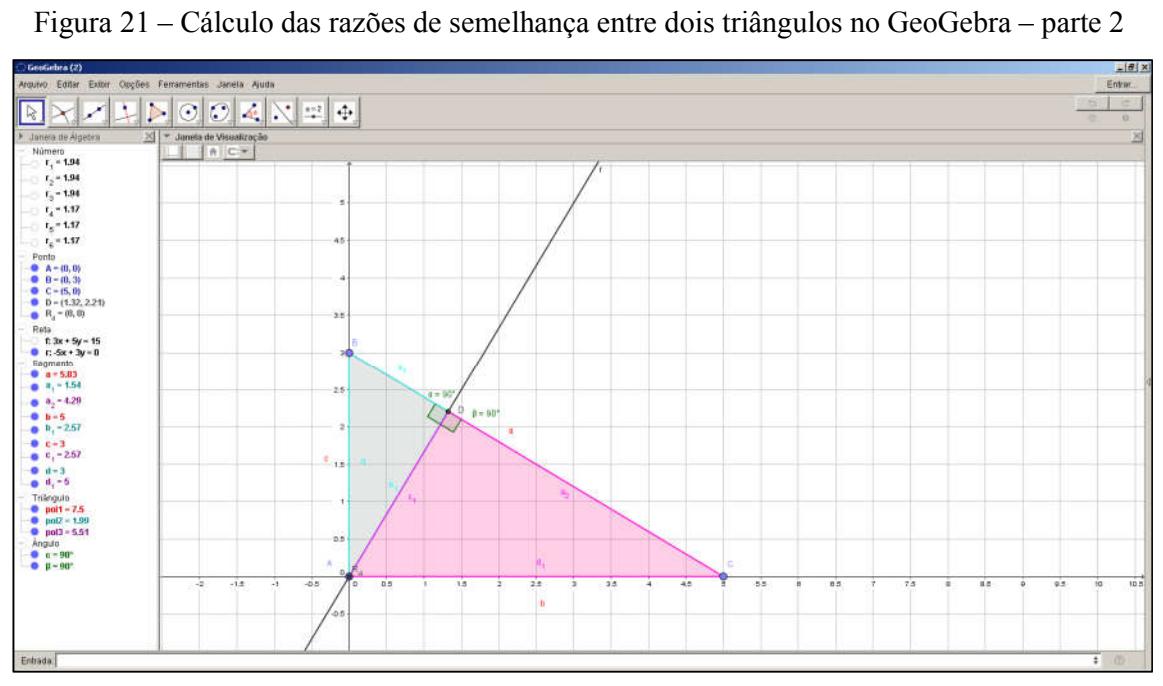

Exercício 2: Utilizando o Software GeoGebra, demonstre que a razão de semelhança de polígonos é igual à razão de perímetro.

Observação: A demonstração deste exercício foi feita com polígonos regulares de mesmo número de lados apenas por praticidade, pois estes são sempre semelhantes, porém esta relação de igualdade entre as razões acontece também com os polígonos irregulares semelhantes, porque o cálculo de perímetro não tem relação com o formato de cada um, mas com o formato entre dois polígonos.

Solução: Seguem as instruções para uma solução no Software GeoGebra:

a) Construa controles deslizantes e pontos base: Nesta solução, foram escolhidos polígonos regulares com quantidade variável de lados e tamanho também variável dos lados. Para isso, criaram-se três controles deslizantes: *a* para o número de lados, *b* e *c* para o tamanho dos lados dos polígonos *pol1* e *pol2*, respectivamente. Foram escolhidos os pontos fixos A e C e os pontos variáveis  $B \in D$ , assim, os dois polígonos terão um lado em uma direção sempre fixa, neste caso foi escolhido o eixo  $x$ . Foram dados os seguintes passos:

a) 1. No décimo ícone da barra de ferramentas (

*Figura 22*), escolha "Controle Deslizante". Clique na Janela de Visualização e, na janela "Controle Deslizante" que se abre, deixe selecionada a opção "Número"; em "Nome" digite "a"; na guia "Intervalo", em "min:" digite "3", em "max:" digite "10" e em "Incremento:" digite "1". Clique em "OK". Repita o procedimento para *b* e *c*, digitando na guia "Intervalo", em "min:" digite "0.05", em "max:" digite "5" e em "Incremento:" digite "0.05". Observe que o valor mínimo de *a* não pode ser inferior a 3, pois não há polígonos com menos de 3 lados. O incremento de *a*, deve ser um valor inteiro, porque se refere à quantidade de lados. O valor máximo de *a* deve ser maior que o mínimo, não há limite superior para a quantidade de lados. O valor mínimo e o incremento para *b* e *c* devem ser positivos e seu valor máximo, qualquer valor maior que o mínimo;

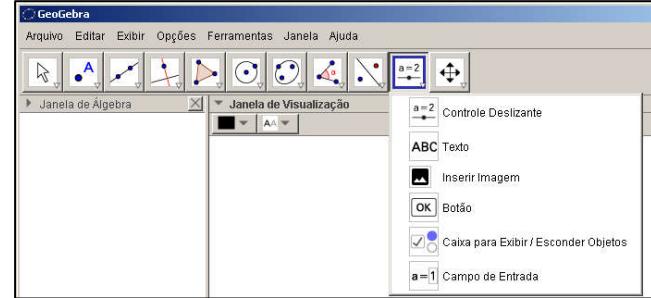

Figura 22 – Barra de ferramentas do GeoGebra: Acessórios

a) 2. Na caixa de entrada (Figura 23), digite os pontos  $A = (0, 0)$ ,  $B = (b, 0)$ ,  $C = (10, 0)$  e  $D = (10 + c, 0)$ , seguidos de <Enter>, um de cada vez.

Figura 23 – Caixa de Entrada do GeoGebra

| Entrada: $A= (0,0)$ |  |  |
|---------------------|--|--|
| <b>Iniciar</b>      |  |  |

b) Construa os polígonos utilizando os pontos inseridos e os controles deslizantes:

b) 1. No quinto ícone da barra de ferramentas (Figura 15), escolha "Polígono Regular". Na Janela de Visualização, clique nos pontos  $A \in B$ , nesta ordem, e na janela que se abre, digite "a", seguido de <ENTER>. Observe que, na Janela de Álgebra, este polígono foi nomeado automaticamente para *pol1*, cujo valor associado representa a medida da área. Repita o mesmo procedimento para os pontos  $C \neq D$ , nesta ordem, e será criado outro polígono, nomeado automaticamente para *pol2* (

Figura *24*);

b) 2. Movimente os controles deslizantes e observe o que acontece com os polígonos.

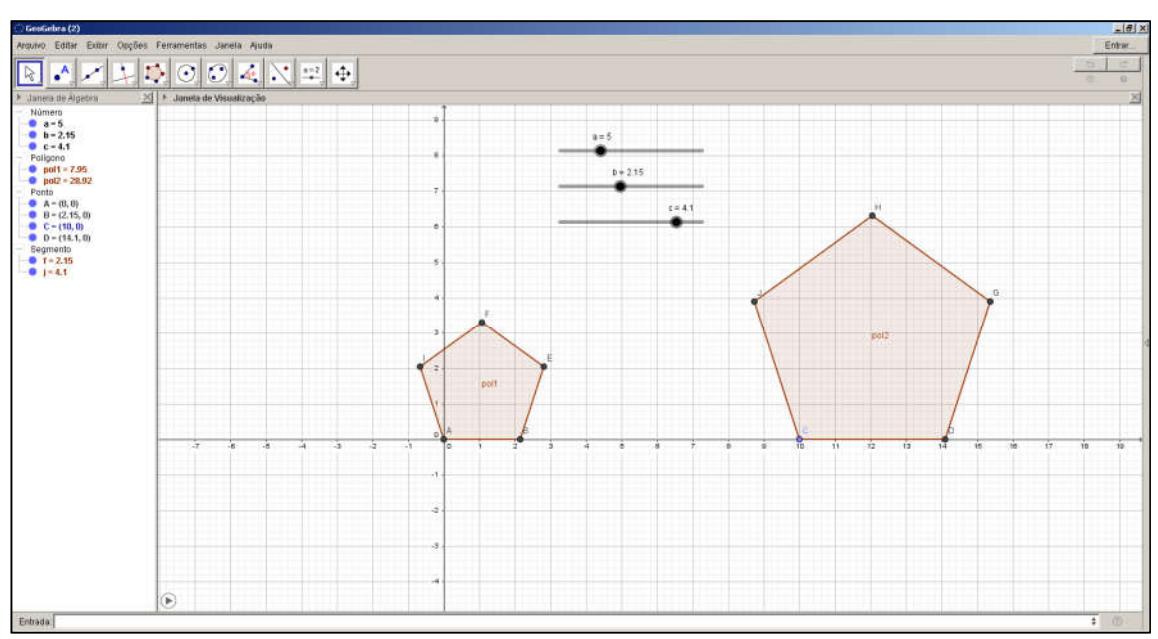

Figura 24 – Construção de polígonos regulares com auxílio de barras deslizantes no Geogebra

c) Determine o perímetro dos polígonos e, em seguida, a razão de semelhança e a razão dos perímetros para comparação:

c) 1. No oitavo ícone da barra de ferramentas (Figura 19), escolha "Distância, Comprimento ou Perímetro". Na Janela de Visualização, clique em algum lugar do interior dos polígonos. Observe que aparecerão, na Janela de Álgebra, os valores de "perímetropol1" e "perímetropol2". Clique com o botão da direita sobre cada um deles e renomeie o primeiro para *pp1* e o segundo para *pp2*;

c) 2. No campo de Entrada, digite a equação da razão de semelhança *rs*, utilizando um lado de cada polígono, representados, neste exemplo, pelos segmentos  $f e j$ , como estão apresentados, na Janela de Álgebra, os lados  $AB \text{ e } CD$ , respectivamente, seguido de <Enter>: " $rs=f/i$ ";

c) 3. No campo de Entrada, digite a equação da razão dos perímetros *rpp*, utilizando os valores de perímetros calculados anteriormente, representados pelos segmentos *pp1* e *pp2*, seguido de <Enter>: "rpp=pp1/pp2".

c) 4. Clique com o botão da direita sobre algum lugar da Janela de Visualização fora do polígono e escolha "Eixos" e "Malha" para esconder os eixos e o quadriculado do gráfico, deixando o desenho mais "limpo".

A Figura 25 apresenta toda a construção e as razões *rs* e *rpp*. Observe que estas razões são iguais. Movimente os controles deslizantes e observe que as razões de semelhança continuam iguais.

Figura 25 – Construção dos polígonos com a razão de semelhança e razão dos perímetros no GeoGebra

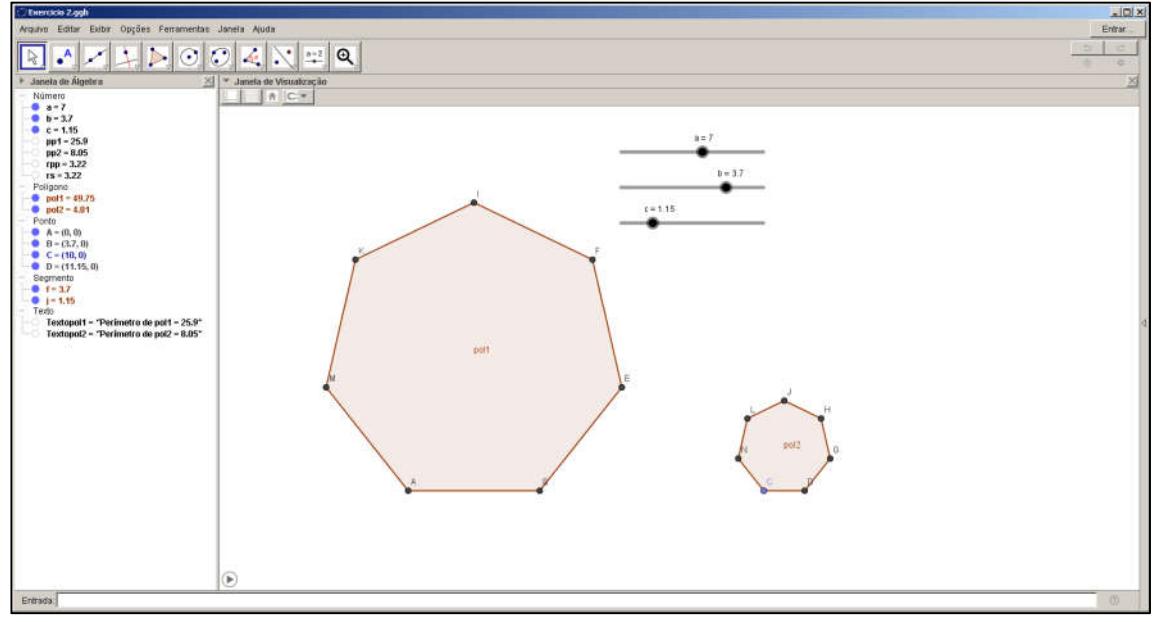

Exercício 3: Utilizando o Software GeoGebra, demonstre que os perímetros de dois polígonos semelhantes, inscritos em duas circunferências, estão entre si como os raios das circunferências.

Para desenvolvimento deste exercício, é importante recordar algumas definições importantes:

- Para um polígono ser inscrito a uma circunferência, ele deve ser convexo e todos seus vértices devem pertencer à circunferência;
- Polígonos regulares com mesmo número de lados são sempre semelhantes.

Solução: Seguem as instruções para uma solução no Software GeoGebra:

a) Construa controles deslizantes e pontos base: Nesta solução, foram escolhidos polígonos regulares com quantidade variável de lados e tamanho também variável dos lados. Para isso, criaram-se três controles deslizantes: *a* para o número de lados, e *c* para o tamanho dos lados dos polígonos *pol1* e *pol2*, respectivamente. Foram escolhidos os pontos fixos A e C e os pontos variáveis  $B \in D$ , assim, os dois polígonos terão um lado em uma direção sempre fixa, neste caso foi escolhido o eixo  $x$ . Foram dados os seguintes passos:

a) 1. No décimo ícone da barra de ferramentas (

Figura *22*), escolha "Controle Deslizante". Clique na Janela de Visualização e, na janela "Controle Deslizante" que se abre, deixe selecionada a opção "Número"; em "Nome" digite "a"; na guia "Intervalo", em "min:" digite "3", em "max:" digite "10" e em "Incremento:" digite "1". Clique em "OK". Repita o procedimento para *b* e *c*, digitando na guia "Intervalo", em "min:" digite "0.05", em "max:" digite "5" e em "Incremento:" digite "0.05". Observe que o valor mínimo de não pode ser inferior a 3, pois não há polígonos com menos de 3 lados. O incremento de  $a$ , deve ser um valor inteiro, porque se refere à quantidade de lados. O valor máximo de  $\alpha$  deve ser maior que o mínimo, não há limite superior para a quantidade de lados. O valor mínimo e o incremento para  $b \in c$  devem ser positivos e seu valor máximo, qualquer valor maior que o mínimo;

a) 2. Na caixa de entrada (Figura 23), digite os pontos  $A = (0,0)$ ,  $B = (b,0)$ ,  $C = (10,0)$  e  $D = (10 + c, 0)$ , seguidos de <Enter>, um de cada vez.

b) Construa os polígonos utilizando os pontos inseridos e os controles deslizantes:

b) 1. No quinto ícone da barra de ferramentas (Figura 15), escolha "Polígono Regular". Na Janela de Visualização, clique nos pontos  $A \in B$ , nesta ordem, e na janela que se abre, digite "a", seguido de <ENTER>. Observe que, na Janela de Álgebra, este polígono foi nomeado automaticamente para *pol1*, cujo valor associado representa a medida da área. Repita o mesmo procedimento para os pontos  $C \in D$ , nesta ordem, e será criado outro polígono, nomeado automaticamente para *pol2* (

Figura *24*);

b) 2. Movimente os controles deslizantes e observe o que acontece com os polígonos.

c) Construa os círculos circunscritos aos polígonos, para isso, encontraremos seus circuncentros, a partir das mediatrizes (Esta é uma forma de visualizar o passo a passo da construção dos círculos, porém os tópicos de 2 a 5 deste item poderiam ser trocados por "Círculo dado Três Pontos", no ícone da barra de ferramentas da Figura 26 selecionando os três vértices do triângulo):

c) 1. Movimente o controle deslizante "a" até o valor "3", para se certificar de que a mediatriz ainda exista para maiores valores de "a";

c) 2. No quarto ícone da barra de ferramentas (Figura 16), escolha "Mediatriz". Na Janela de Visualização, clique nos lados AB e BE do polígono *pol1* e nos lados CD e DF do polígono *pol2*;

c) 3. No segundo ícone da barra de ferramentas (Figura 14Erro! Fonte de referência não encontrada.), escolha "Interseção de Dois Objetos", clique nas duas mediatrizes do polígono *pol1* construídas no item anterior, depois clique nas duas mediatrizes do polígono *pol2*, estes são os circuncentros dos polígonos;

c) 4. No sexto ícone da barra de ferramentas (Figura 26), escolha "Círculo dados Centro e Um de seus Pontos". Certifique-se de que o controle deslizante "a" está com o valor "3". Na Janela de Visualização, clique no centro do polígono *poll* e no ponto A, e clique também no centro do polígono *pol2* e no ponto C. É importante a ordem a ser clicada, pois o primeiro clique define o centro do círculo;

Figura 26 – Barra de ferramentas do GeoGebra: Círculos

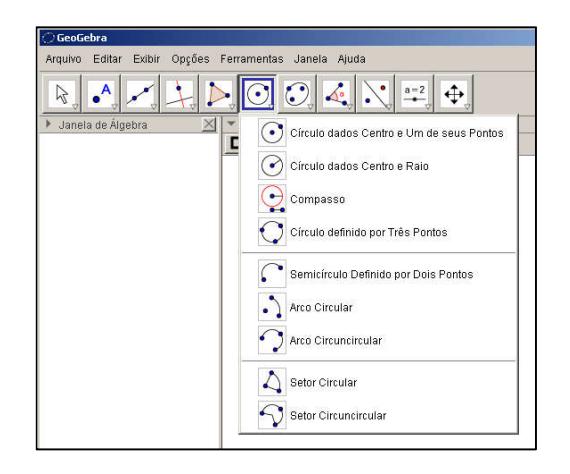

c) 5. Movimente os controles deslizantes e verifique que a construção até este ponto, conforme a Figura 27;

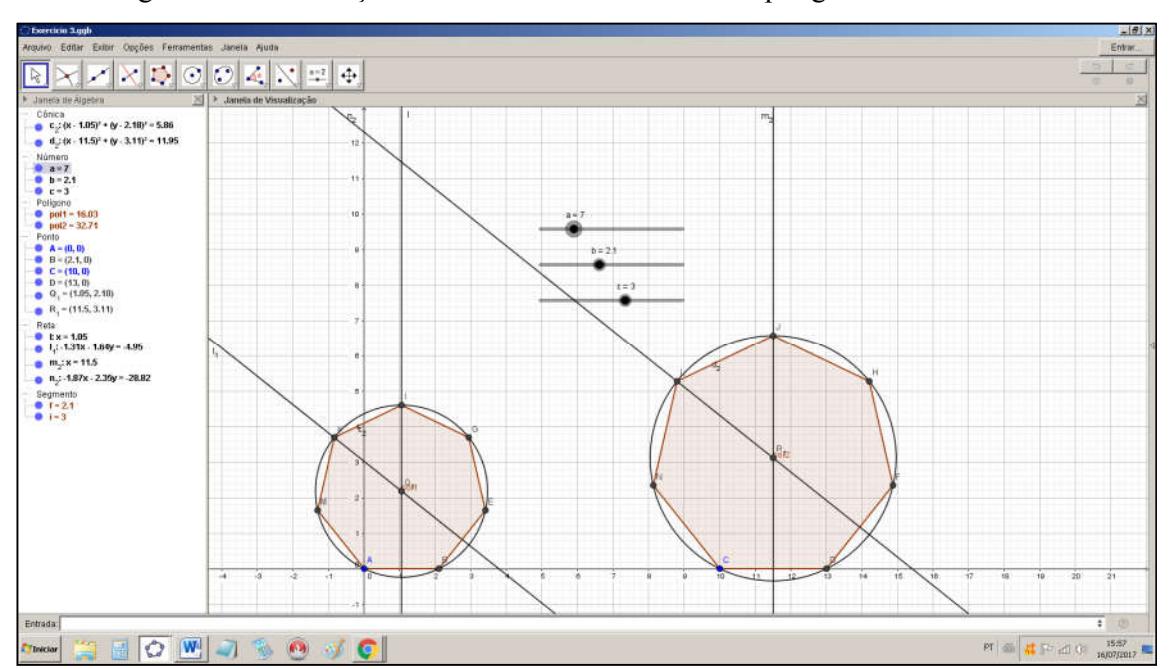

Figura 27 – Construção dos círculos circunscritos aos polígonos no GeoGebra

c) 6. Na Janela de Visualização, clique com o botão da direita em cada uma das retas mediatrizes e escolha "Exibir Objeto" para ocultá-las.

d) Determine os perímetros e os raios:

d) 1. No oitavo ícone da barra de ferramentas (Figura 19), escolha "Distância, Comprimento ou Perímetro". Na Janela de Visualização, clique em algum lugar vazio do interior dos polígonos. Observe que foram criados, na Janela de Álgebra, os valores de "perímetropol1" e "perímetropol2". Clique com o botão da direita sobre cada um deles, escolha "Renomear" e renomeie o primeiro para *pp1* e o segundo para *pp2*;

d) 2. No campo de Entrada, digite a equação da razão dos perímetros *rpp*, utilizando os valores de perímetros calculados anteriormente, representados pelos segmentos *pp1* e *pp2*, seguido de <Enter>: "rpp=pp1/pp2";

d) 3. Na Janela de Visualização, clique com o botão da direita sobre os dois textos dos perímetros e escolha "Exibir Objeto" para ocultá-los;

d) 4. No oitavo ícone da barra de ferramentas (Figura 19), escolha "Distância, Comprimento ou Perímetro". Clique no ponto e no centro do polígono *pol1* (neste exemplo, este centro é o ponto  $Q_1$ ), clique no ponto  $B$  e no centro do polígono  $pol2$  (neste exemplo, este centro é o ponto  $R_1$ ), nesta ordem. Observe que foram criadas, na Janela de Álgebra, as distâncias cujos valores representam o raio dos círculos circunscritos. Clique com o botão da direita sobre cada um deles, escolha "Renomear" e renomeie o primeiro para "r\_1", e o segundo para " $r$  2";

d) 5. No campo de Entrada, digite a equação da razão dos raios rr, utilizando um lado de cada polígono, representados, neste exemplo, pelos segmentos *f* e *i*, como estão apresentados, na Janela de Álgebra, os lados AB e CD, respectivamente, seguido de  $\leq$ Enter>: "rr=f/i";

d) 6. Na Janela de Visualização, clique com o botão da direita sobre os dois textos dos raios e escolha "Exibir Objeto" para ocultá-los;

Figura 28 apresenta toda a construção e as razões *rr* e *rpp*. Observe que estas razões são iguais. Movimente os controles deslizantes e observe que as razões continuam iguais.

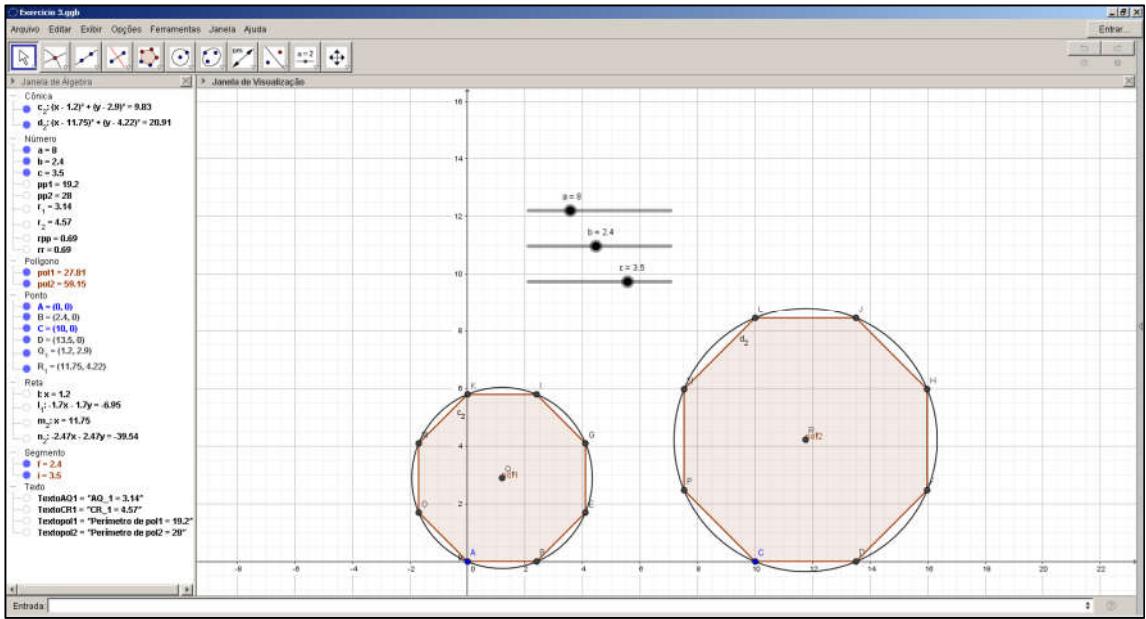

Figura 28 – Construção dos polígonos e círculos com a razão dos perímetros e a dos raios no GeoGebra

# CAPÍTULO VI

### Exercícios Propostos

#### 1ª Parte) Exercícios sobre semelhança

Exercício 01) (OBMEP 2009 – Nível 3) Os seis triângulos da figura são retângulos e seus ângulos com vértice no ponto A são iguais. Além disso,  $\overline{AB} = 24$  cm e  $\overline{AC} = 54$  cm. Qual é o comprimento de AD?

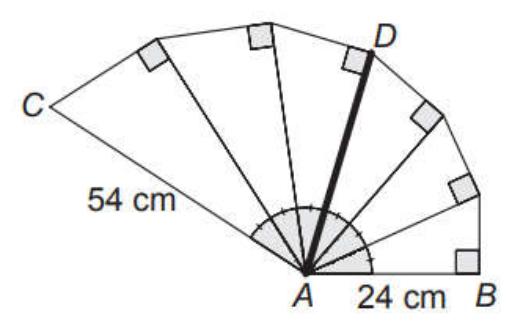

- a) 30 cm
- b)  $34 \, \text{cm}$
- c)  $36 \, \text{cm}$
- d) 38 cm
- e) 36 cm

Exercício 02) (OBMEP 2011 – Nível 3) Na figura, AEFD é um retângulo, ABCD é um quadrado cujo lado mede 1 cm e os segmentos BF e DE são perpendiculares. Qual é a medida, em centímetros, do segmento  $AE$ ?

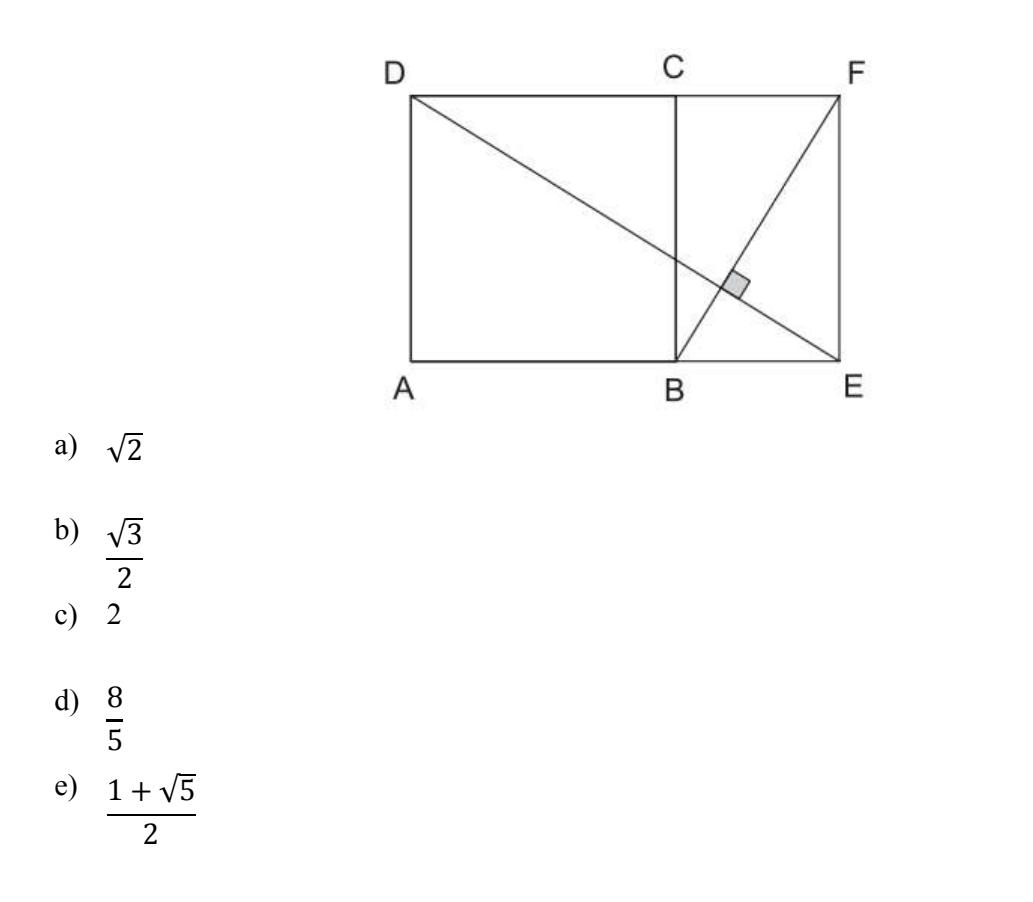

Exercício 03) (OBMEP 2011 – Nível 3) Na figura, os lados do triângulo  $DEF$  são paralelos aos lados do triângulo retângulo ABC. Os pontos H, D, F e G estão alinhados e  $0 \le x \le 5$ .

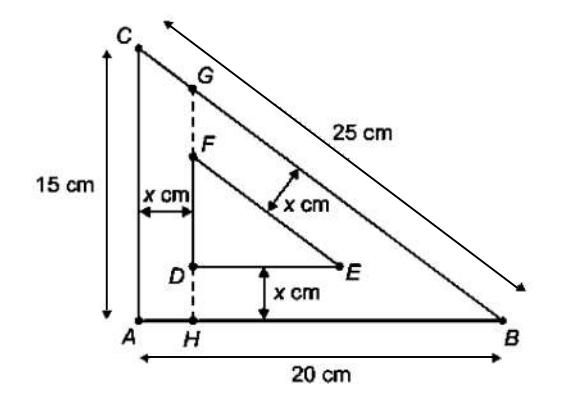

- a) Calcule o comprimento de  $GH$  em função de  $x$ .
- b) Mostre que  $\overline{CG} = \overline{FG} = \frac{5x}{4} \, \text{cm}$ .
- c) Faça o gráfico da área A do triângulo  $DEF$  em função de x.

Exercício 04) (OBMEP 2016 – Nível 3) Dois triângulos retângulos, ambos com catetos de medidas  $a \cdot b$ , com  $a > b$ , são sobrepostos como na figura. Qual é a área do quadrilátero sombreado?

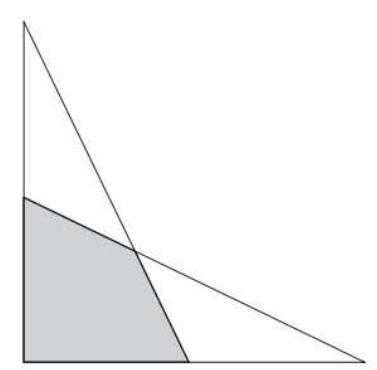

a) 
$$
\frac{a (a^2 + b^2)}{a + b}
$$
  
\nb) 
$$
\frac{b (a^2 + b^2)}{a + b}
$$
  
\nc) 
$$
\frac{b^2 (a - b)}{a + b}
$$
  
\nd) 
$$
\frac{a^2 b^2}{(a + b)^2}
$$
  
\ne) 
$$
\frac{a b^2}{a + b}
$$

Exercício 05) (OBMEP 2016 – Nível 3) Na figura,  $ABEF$  é um retângulo e  $\overline{BC} = \overline{CD} = \overline{DE}$ . Qual é a razão entre as áreas do pentágono CDGHI e do retângulo ABEF?

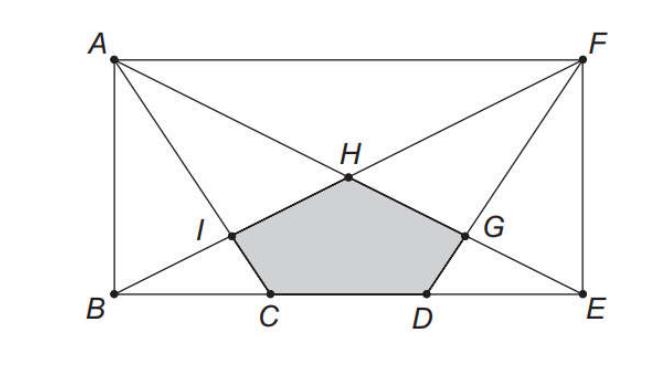

a)  $\overline{\mathbf{c}}$ 15 b)  $\mathbf{1}$ 6 c)  $\mathbf{1}$ 8

d) 
$$
\frac{3}{10}
$$
  
e) 
$$
\frac{1}{12}
$$

Exercício 06) (ENEM 2009) A rampa de um hospital tem na sua parte mais elevada uma altura de 2,2  $m$ . Um paciente ao caminhar sobre a rampa percebe que se deslocou 3,2  $m$  e alcançou uma altura de  $0.8$   $m$ . A distância em metros que o paciente ainda deve caminhar para atingir o ponto mais alto da rampa é

- a) 1,16
- b)  $3,0 m$
- c)  $5,4 m$
- d)  $5,6 m$
- e)  $7,04 \; m$

Exercício 07) (UEL adaptada) Na figura a seguir, são dados:  $\widehat{ABC} = \widehat{EDC}$ ,  $\overline{DE} = 2.5$  cm,  $\overline{AB} = 6$  cm,  $\overline{BC} = 9$  cm e  $\overline{AC} = 12$  cm.

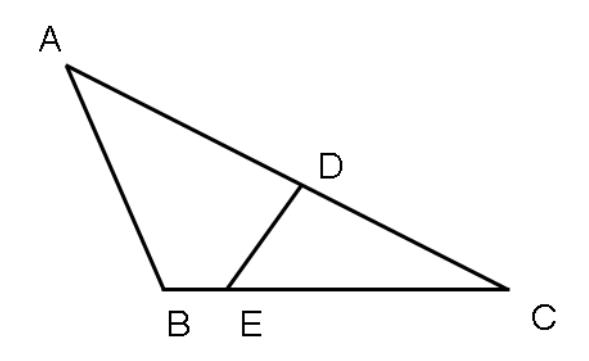

O perímetro do triângulo EDC é, em centímetros,

- a) 11,25
- b) 11,50
- c) 11,75
- d) 12,25
- e) 12,50

Exercício 08) (ENEM 2013) O dono de um sítio pretende colocar uma haste de sustentação para melhor firmar dois postes de comprimentos iguais a  $6 \, m \, e \, 4 \, m$ . A figura representa a situação real na qual os postes são descritos pelos segmentos  $AC \neq BD \neq a$  haste é representada pelo segmento  $EF$ , todos perpendiculares ao solo, que é indicado pelo segmento de reta  $AB$ . Os segmentos  $AD \text{ e } BC$  representam cabos de aço que serão instalados.

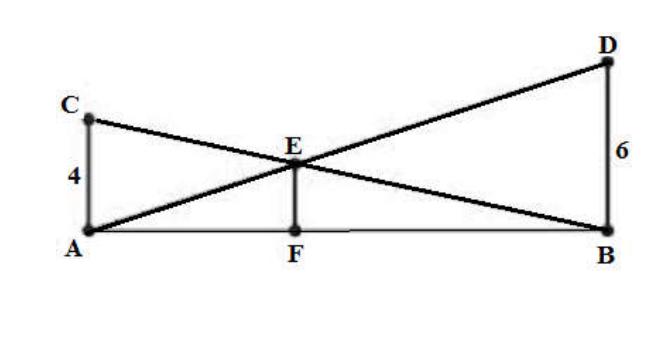

- a)  $1 m$
- b)  $2m$
- c)  $2,4, m$
- d)  $3m$
- e)  $2\sqrt{6} m$

Exercício 09) Na figura abaixo, tem-se três quadrados. O valor de  $x$  é

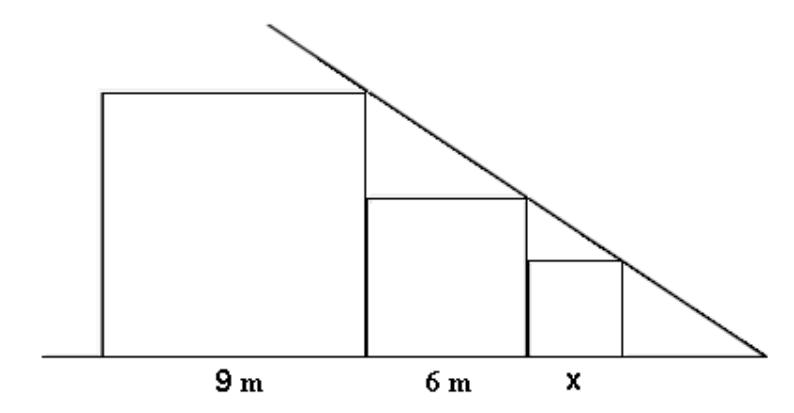

- a)  $2,0 m$
- b)  $2,5 m$
- c)  $3,0 m$
- d)  $3,5 m$
- e)  $4,0 m$

Exercício 10) (SENAI) Usando triângulos retângulos semelhantes, um aluno fez a Exercício 10) (SENAI) Usando triângulos retângulos semelha<br>composição artística representada pela figura fora de escala abaixo.

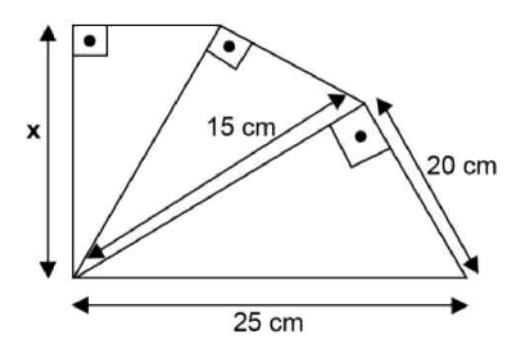

Sabendo as medidas referentes ao primeiro triângulo, qual o valor de  $x$ , em centímetros?

- a) 5,40
- b) 9,00
- c) 12,8
- d) 3,24
- e) 16,0

Exercício 11) (Unirio adaptada) Numa cidade do interior, à noite, surgiu um objeto voador não identificado, em forma de disco, que estacionou a 50  $m$  do solo, aproximadamente. Um Exercício 11) (Unirio adaptada) Numa cidade do interior, à noite, surgiu um objeto voador não identificado, em forma de disco, que estacionou a 50 m do solo, aproximadamente. Um helicóptero do exército, situado a aproximad um holofote, conforme mostra a figura anterior. Sendo assim, pode-se afirmar que o raio do disco mede, em m,

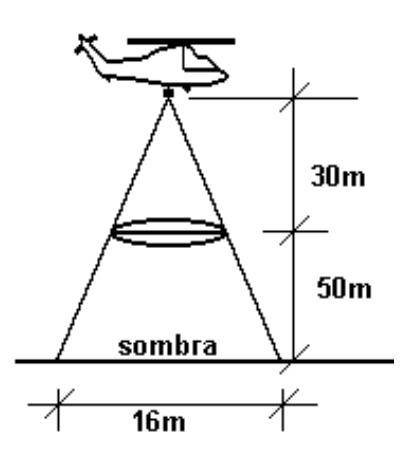

- a) 2,0 m
- b)  $3,0 m$
- c)  $4,0 m$
- d)  $5,0 m$
- e) 6,0 m

Exercício 12) (ENA PROFMAT – 2017) Considere um triangulo isósceles de base 5 e de altura 12. Decide-se cortar o triângulo paralelamente à base de modo que as duas novas figuras geradas (um novo triângulo isósceles e um trapézio) possuam a mesma área.

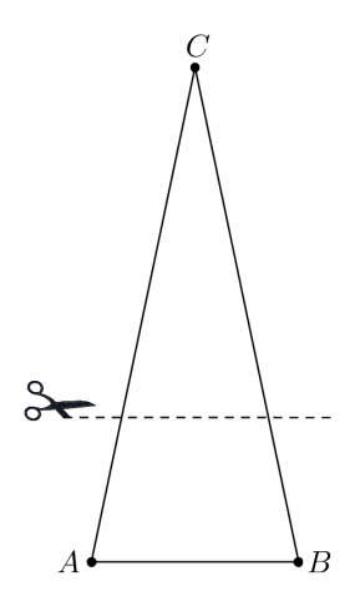

Nestas condições, a medida da base do novo triângulo isósceles será igual a

a) 5√2 b)  $6\sqrt{2}$ c)  $5\sqrt{2}$  $\overline{\mathbf{c}}$ d) 5√2 e)  $5\sqrt{2}$ 4
Exercício 13) (ENA PROFMAT – 2017) No triângulo ABC da figura abaixo,  $\angle ABC = EAC$ ,  $A\hat{C}B = D\hat{A}B$ ,  $\overline{BD} = 2$  e  $\overline{CE} = 3$ .

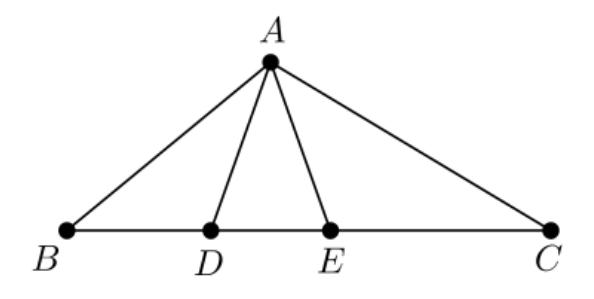

Com base nas informações acima, pode-se afirmar que a razão  $\overline{AB}$  $\overline{\overline{AC}}$  é igual a

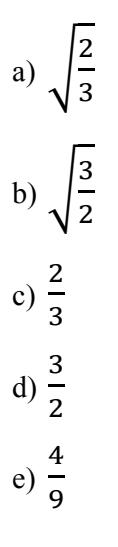

Exercício 14) Na figura abaixo está representada a fachada de um prédio. Os segmentos de reta AB e CD são perpendiculares a BE e os segmentos de reta AB e CD são paralelos.

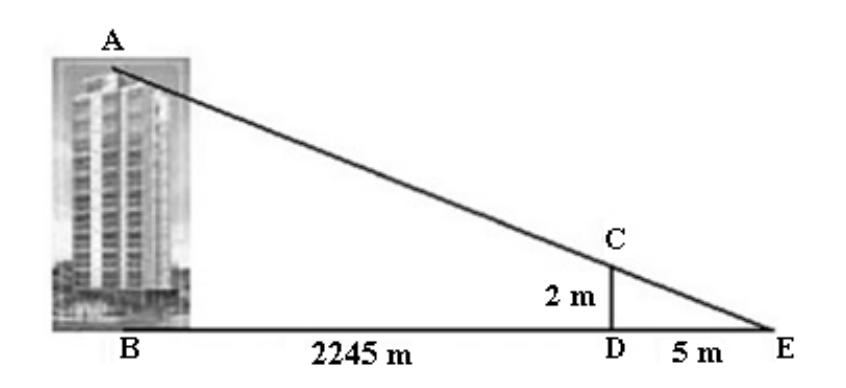

A altura do prédio é

- a) 1090
- b) 989
- c) 900 m
- d) 898
- e) 890 m

Exercício 15) (ENA PROFMAT – 2015) Na figura, o triângulo  $ABC$  é retângulo em A, os triângulos  $ABD$ ,  $ACE$  e  $BCF$  são equiláteros e os segmentos  $AB$ ,  $AC$  e  $BC$  são os diâmetros dos arcos de circunferência. Sendo  $S_1$ ,  $S_2$  e  $S_3$  as áreas das regiões destacadas, a área  $S_1$  é dada por

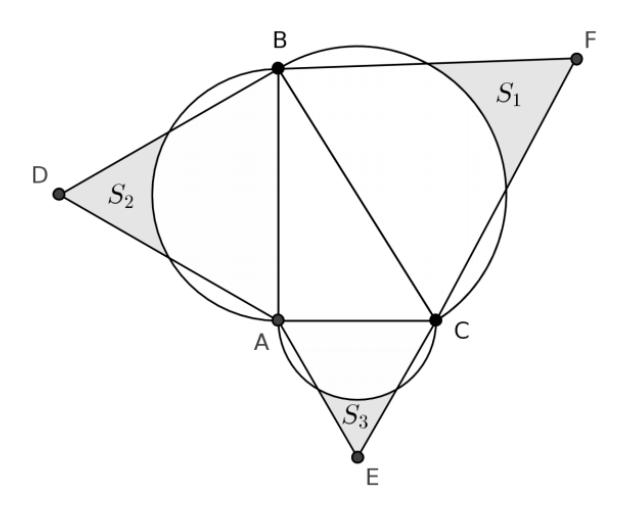

a)  $S_2 + S_3$ b)  $\sqrt{S_2} + \sqrt{S_3}$ c)  $\sqrt{S_2^2 + S_3^2}$ d)  $\sqrt{S_2^2 - S_3^2}$ e)  $S_2 - S_3$ 

## 2ª Parte) Exercícios sobre congruência

Exercício 16) (ENA PROFMAT – 2017) Os triângulos retângulos  $ABC$  e  $AFD$  são congruentes e sobrepostos, conforme a figura abaixo à esquerda, sendo  $\overline{AB} = 4$  e  $\overline{AC} = 3$ . Sabendo que área do polígono  $ABEF$ , destacado na figura do meio, é S, a área do quadrilátero , destacado na figura da direita, é igual a

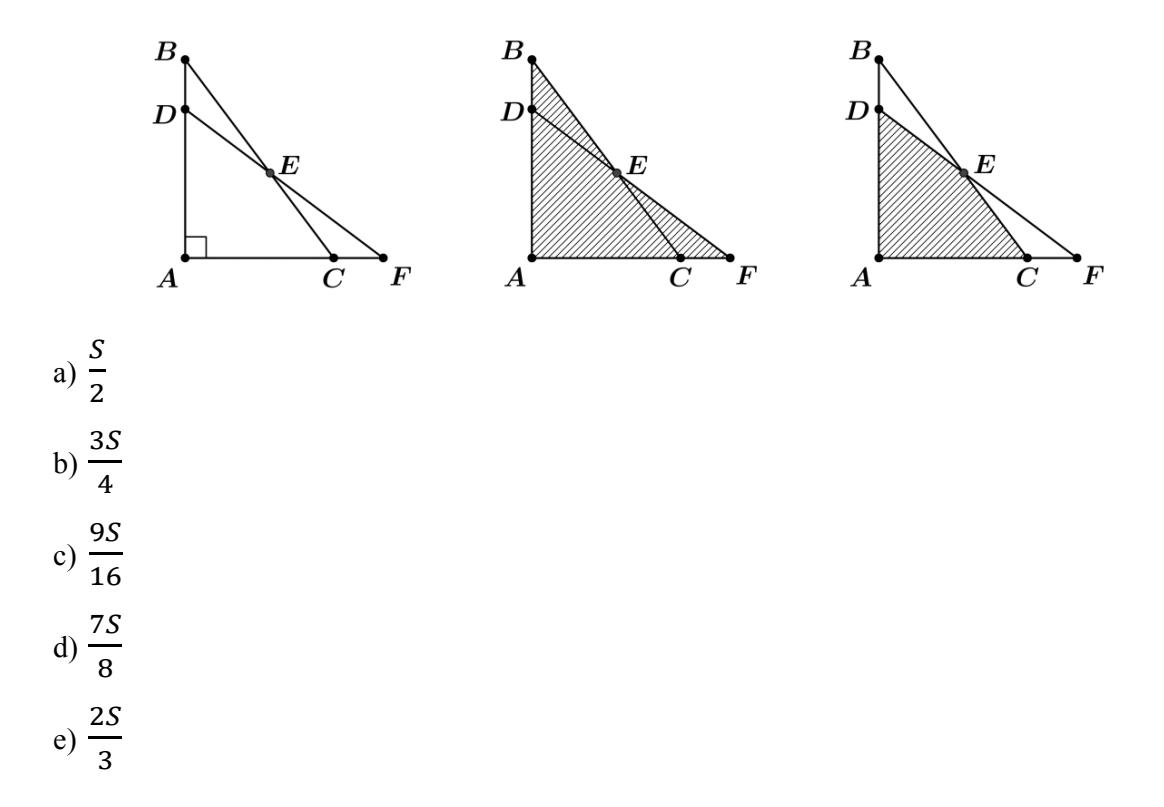

Exercício 17) (OBMEP 2016 – Nível 3) As medidas, em graus, dos ângulos  $B\widehat{AD}$ ,  $D\widehat{AC}$ ,  $\widehat{ABD}$  e  $\widehat{DBC}$  estão indicadas na figura. O ponto E é a interseção de BC com o prolongamento de  $AD$ , e o ponto  $F$  é a interseção de  $AB$  com a perpendicular a  $BD$  por  $E$ .

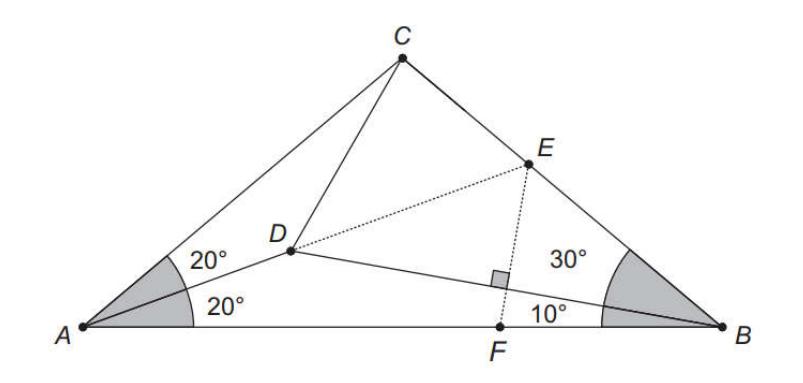

- a) Qual é a medida do ângulo  $B\widehat{D}E$ ?
- b) Mostre que os triângulos  $ACE$  e  $AFE$  são congruentes.
- c) Qual é a medida do ângulo  $\angle BCD$ ?

Exercício 18) (ENEM 2014) Uma criança deseja criar triângulos utilizando palitos de fósforo de mesmo comprimento. Cada triângulo será construído com exatamente 17 palitos e pelo menos um dos lados do triângulo deve ter o comprimento de exatamente 6 palitos. A figura ilustra um triângulo construído com essas características.

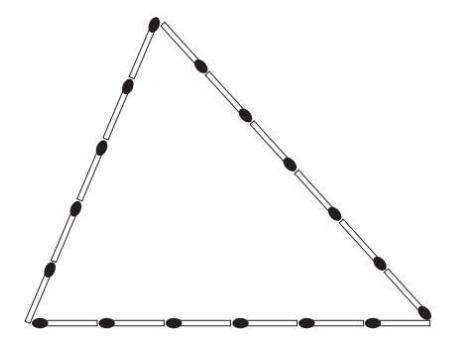

A quantidade máxima de triângulos não congruentes dois a dois que podem ser construídos é

- a) 3
- b) 5
- c) 6
- d) 8
- e) 10

Exercício 19) (BANCO DE QUESTÕES 2013 Adaptado) Na figura a seguir, ABCD é um paralelogramo, ou seja, é um quadrilátero cujos lados opostos têm o mesmo comprimento (e são paralelos). Além disso, o segmento  $BE$  tem comprimento 6, e os segmentos  $CD \neq DE$  têm o mesmo comprimento. O comprimento do segmento FG é

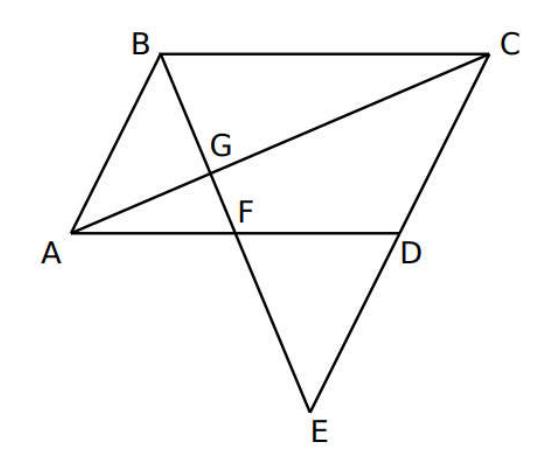

- a) 0,5
- b) 0,75
- c) 1,0
- d) 1,25
- e) 1,5

Exercício 20) A figura mostra um quadrado PQRS inscrito em um triângulo ABC. Sendo  $BC = 24$  cm e a altura relativa a essa base igual a 16 cm, a medida do lado desse quadrado é

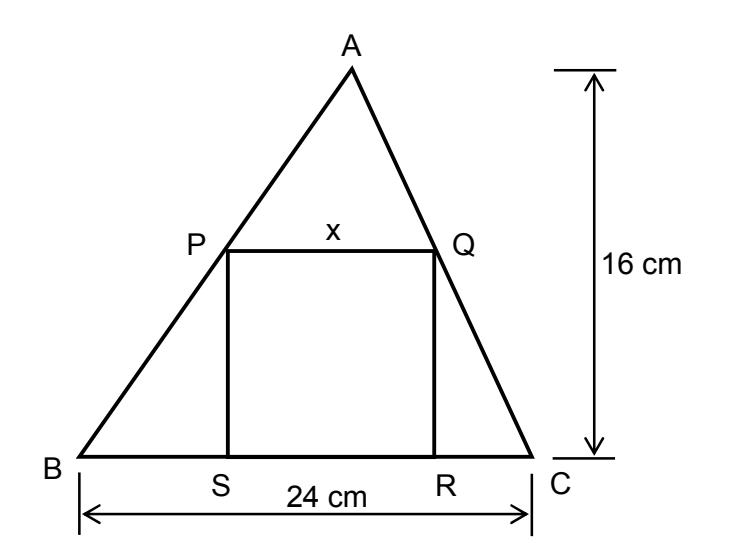

- a) 7,4 cm
- b) 9,6
- c) 9,8 cm
- d) 10,2 cm
- e) 12,4 cm

## 3ª Parte) Exercícios sobre área

Exercício 21) Qual a razão de semelhança entre dois polígonos cujas áreas são, respectivamente, iguais a 16  $cm<sup>2</sup>$  e 100  $cm<sup>2</sup>$ ?

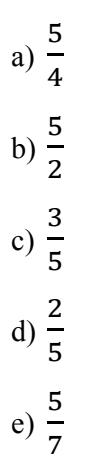

Exercício 22) Sejam dois quadrados e sabendo que a razão de semelhança entre eles é dois e que a área do polígono menor é 4  $cm<sup>2</sup>$ , o maior tem área

- a)  $10 \text{ cm}^2$ .
- b)  $12 \text{ cm}^2$ .
- c)  $16 \text{ cm}^2$ .
- d)  $18 \text{ cm}^2$ .
- e)  $20 \text{ cm}^2$ .

Exercício 23) Dados dois hexágonos regulares, e sabendo que o menor tem lado medindo  $4 m$  e a razão de semelhança entre eles é 5, a área do maior, em  $m<sup>2</sup>$ , é

- a)  $120\sqrt{3}$
- b) 240  $\sqrt{3}$
- c) 360  $\sqrt{3}$
- d) 480  $\sqrt{3}$
- e) 600  $\sqrt{3}$

Exercício 24) Duas circunferências são tais que a área de uma é nove vezes o valor da área da outra. Sabendo que o raio da menor é 4 cm, o raio da outra é

- a) 12 cm
- b)  $10 \, \text{cm}$
- c)  $16 \, \text{cm}$
- d)  $5 cm$
- e) 36 cm

Exercício 25) (ENEM 2008) O tangram é um jogo oriental antigo, uma espécie de quebracabeça, constituído de sete peças: 5 triângulos retângulos e isósceles, 1 paralelogramo e 1 quadrado. Essas peças são obtidas recortando-se um quadrado de acordo com o esquema da figura 1. Utilizando-se todas as sete peças, é possível representar uma grande diversidade de formas, como as exemplificadas nas figuras 2 e 3.

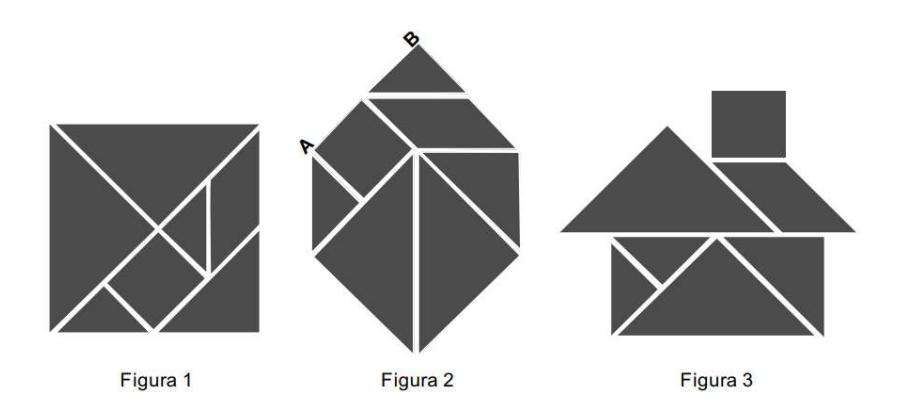

Se o lado AB do hexágono mostrado na figura 2 mede 2 cm, então a área da figura 3, que representa uma "casinha", é igual a

- a)  $4 \text{ cm}^2$
- b)  $8 \text{ cm}^2$
- c)  $12 \text{ cm}^2$
- d)  $14 \text{ cm}^2$
- e)  $16 \text{ cm}^2$

Exercício 26) (ENA PROFMAT - 2011) A base AB do triângulo ABC mede 8 cm e está situada sobre a reta r. O segmento DE, também sobre r, mede 5 cm. Pelos pontos D e E traçamos paralelas a  $AC$  e a  $BC$  respectivamente, as quais se cortam no ponto  $F$  formando o triângulo DEF.

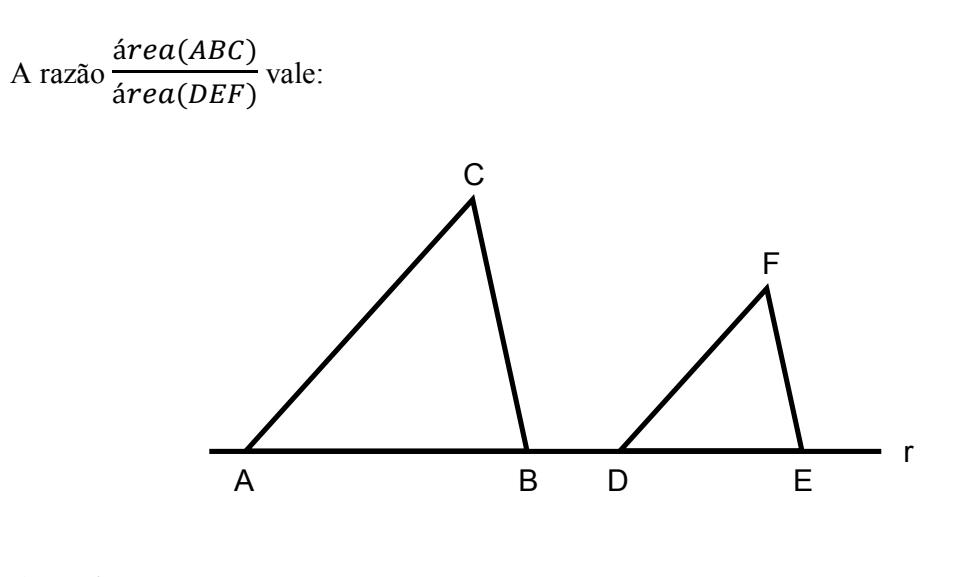

- a) 1,25
- b)  $1,60$
- c)  $3,20$
- d)  $2,32$
- e) 2,56

## Gabarito dos Exercícios Propostos

1ª Parte) Exercícios sobre semelhança

- $01 C$
- $02 E$

 $04 - E$ 

05 – B 06 – D  $07 - A$ 08 – C 09 – E  $10 - A$  $11 - B$  $12 - C$  $13 - A$  $14 - C$ 

- 03 a)  $\overline{GH} = \frac{3}{4}(20 x)$
- b) Dica: Prove que há semelhança entre os triângulos ABC e JGC dos Exercícios Propostos<br>xercícios sobre semelhança<br> $\overline{a} = \frac{3}{4}(20 - x)$ <br>ca: Prove que há semelhança entre os triângulos *ABC* e *JGC*

c) A equação da função da área é  $A(x) = \frac{2}{3}(15 - 3x)^2$  para  $0 \le x \le 5$ , logo, o gráfico é

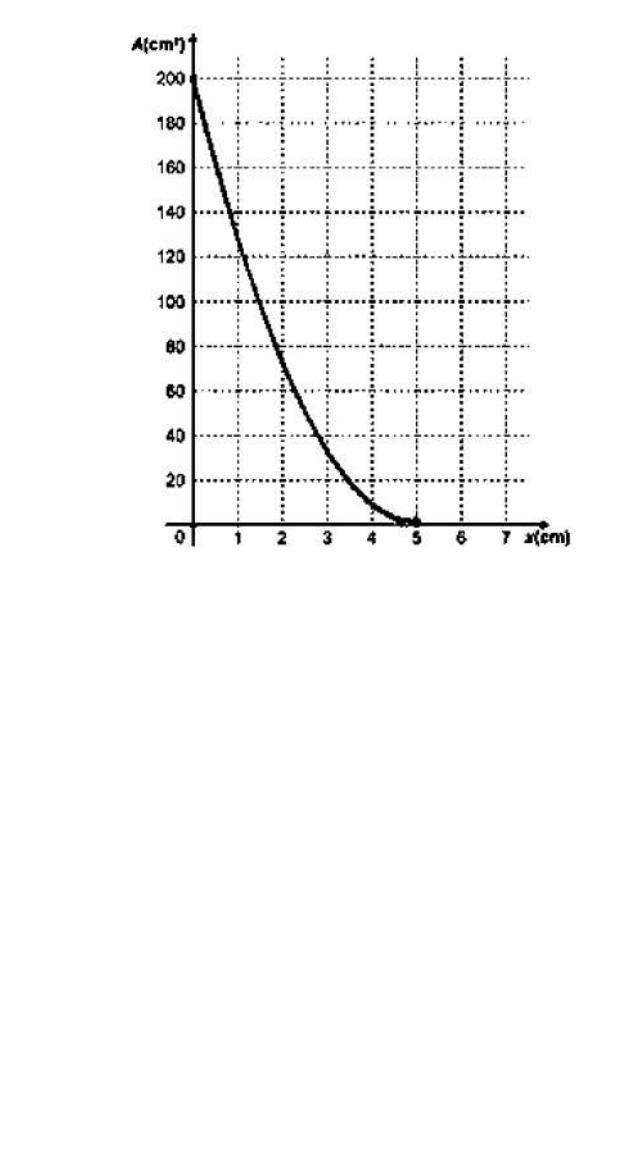

 $15 - A$ 

2ª Parte) Exercícios sobre congruência

## $16 - B$

- $17 a) 30^{\circ}$ 
	- b) Dica: use o caso de congruência ALA (ângulo-lado-ângulo).
	- c) 80°
- $18 A$
- $19 C$
- $20 B$

3ª Parte) Exercícios sobre área

- $21 D$
- $22 C$
- $23 E$
- $24 A$
- $25 B$
- $26 E$

# Conclusão

Geralmente, o conhecimento preciso que os professores têm de semelhança de figuras geométricas restringe-se ao caso de triângulos e polígonos. No caso geral de figuras planas quaisquer, em geral, o professor apenas tem a ideia intuitiva de semelhança relacionada à ampliação ou redução da figura.

Este trabalho tem como objetivo apresentar a teoria geral rigorosa de semelhança de figuras planas, particularizando, em seguida, para o caso de triângulos, polígonos e círculos. São apresentados vários exercícios, resolvidos e propostos, que exploram os conceitos abordados.

A parte teórica é direcionada mais especificamente aos professores, para que eles aprofundem seu conhecimento sobre o tema. Os exercícios apresentados podem ser aplicados a alunos do Ensino Médio, com prévio conhecimento básico de Geometria Plana. Os alunos podem, individualmente ou com o auxílio de seu professor, estudar os exercícios resolvidos, e procurar resolver com os exercícios propostos, dessa forma, melhorando seu aprendizado sobre o assunto.

## Apêndice

### 1. Teorema de Thales

O teorema a seguir é um dos teoremas mais importantes da Geometria Euclidiana Plana.

**Teorema 8 (Thales):** Sejam r, s e t retas paralelas. Sejam  $X$  e  $Y$  pontos de r,  $X'$  e  $Y'$  pontos de s, e  $X''$  e  $Y''$  pontos de t, de modo que  $X, X'$  e  $X''$  sejam colineares e  $Y, Y'$  e  $Y''$  sejam colineares. Então,  $\overline{XX'}$  $\frac{\overline{XX'}}{\overline{X'X''}} = \frac{\overline{YY'}}{\overline{Y'Y'}}$  $\overline{Y'Y''}$ 

Demonstração: A demonstração pode ser encontrada em [8].

O resultado a seguir é uma recíproca parcial do Teorema de Thales.

Corolário 3: Sejam, no plano,  $r$  e s retas,  $X \in Y$  pontos de  $r$ , e  $X' \in Y'$  pontos de s, sendo que as retas  $XX'$  e  $YY'$  intersectam-se no ponto  $O$ . Se  $\frac{\overline{XX'}}{\overline{OX}} = \frac{\overline{YY'}}{\overline{OY}}$  $\frac{1}{\overline{OY}}$ , então r e s são paralelas.

**Demonstração:** Admitamos que X está entre  $O e X' e$ , portanto, Y está entre  $O e Y'$  (veja figura, os demais casos são tratados de maneira análoga). Seja  $r'$  a reta paralela a s e passando pelo ponto  $X$ , e seja  $Y''$  o ponto de interseção de  $r'$  com o segmento de reta  $OY'$ . Pelo

Teorema de Thales,  $\frac{\overline{XX'}}{\overline{OX}} = \frac{\overline{Y''Y'}}{\overline{OY''}}$  $\overline{OY''}$ . Como Se  $\overline{XX'}$  $\frac{\overline{XX'}}{\overline{OX}} = \frac{\overline{Y''Y'}}{\overline{OY''}}$  $\frac{1}{\overline{OY''}}$  e  $\frac{\overline{XX'}}{\overline{OX}} = \frac{\overline{YY'}}{\overline{OY}}$  $\overline{OY}$ , então  $\overline{YY'}$  $\frac{\overline{y} \overline{y}}{\overline{y}} = \frac{\overline{y}'' \overline{y}}{\overline{y} \overline{y}}$  $\frac{1}{\sqrt{QY''}}$ . Como Y e Y'' estão entre O e Y', e  $\frac{\overline{YY'}}{\overline{OY}} = \frac{\overline{Y''Y'}}{\overline{OY''}}$  $\frac{1}{\overline{O}Y''}$ , afirmamos que  $Y'' = Y$ . De fato, admitamos que  $Y''$  está entre  $O e Y$  (o caso em que  $Y$  está entre  $O e Y''$  é tratado analogamente). Como  $\overline{OY} = \overline{OY'} - \overline{YY'}$ ,  $\overline{Y''Y'} = \overline{YY'} + \overline{Y''Y}$ ,  $\overline{OY''} = \overline{OY'} - \overline{YY'} - \overline{Y''Y}$  e  $\frac{\overline{YY'}}{\overline{OY}} = \frac{\overline{Y''Y'}}{\overline{OY''}}$  $\overline{OY''}$ , então  $\overline{YY'}$  $\frac{\overline{YY'}}{\overline{OY'}-\overline{YY'}} = \frac{\overline{YY'} + \overline{Y''Y}}{\overline{OY'}-\overline{YY'}-\overline{Y'}}$  $\overline{OY' - \overline{YY'} - \overline{Y''Y}}$ . Dessa última igualdade, conclui-se que  $\overline{Y''Y} = 0$  e, logo,  $Y'' = Y$ . Como  $Y'' = Y$ , então  $r = r'$ . Como  $r = r'$  e  $r'$  é paralela a s, então  $r$  e  $s$  são paralelas.

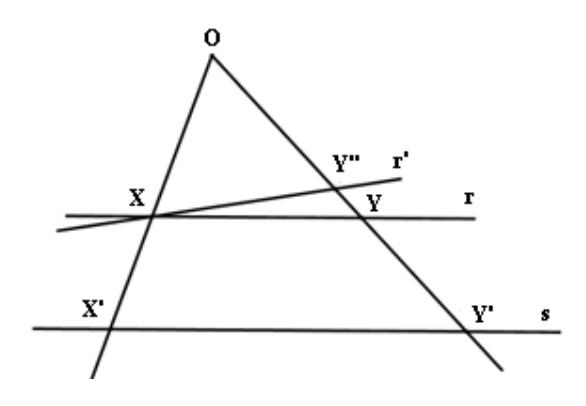

 $\blacksquare$ 

### 2. Congruência de Triângulos

Dois triângulos são congruentes quando os seus elementos correspondentes são ordenadamente congruentes, isto é, quando os três lados e os três ângulos de cada triângulo têm, respectivamente, as mesmas medidas.

Para verificar se um triângulo é congruente a outro não é necessário saber a medida de todos os seus elementos, basta conhecer três elementos, entre os quais esteja presente pelo menos um lado.

A congruência acontece nos seguintes casos:

 $1^{\circ}$  caso) *LAL* (Lado, Ângulo, Lado):

Postulado: Dois triângulos são congruentes quando têm dois lados congruentes e os ângulos formados por eles também são congruentes.

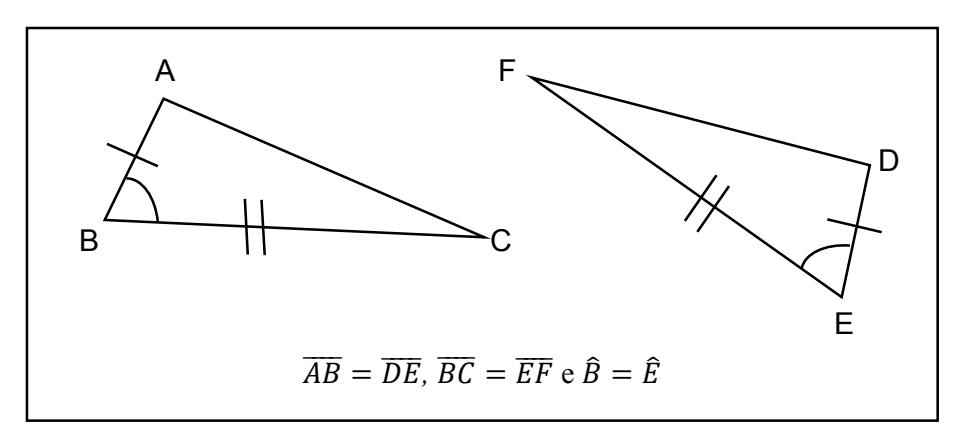

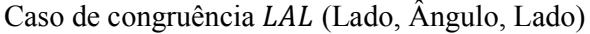

 $2^{\circ}$  caso)  $ALA$  (Ângulo, Lado, Ângulo): Dois triângulos são congruentes quando têm um lado e dois ângulos adjacentes a esse lado, respectivamente, congruentes.

**Demonstração:** Vamos provar que  $\overline{BA} \equiv \overline{B'A'}$ , pois com isso recairemos no 1<sup>°</sup> caso.

Pelo postulado do transporte de segmentos<sup>1</sup>, obtemos na semirreta  $\overline{B'A'}$  um ponto X tal que  $\overline{B'X} \equiv \overline{BA}$ .

$$
\begin{array}{c}\n\overline{BC} \equiv \overline{B'C'} \\
\widehat{B} \equiv \widehat{B'} \\
\overline{BA} \equiv \overline{B'X}\n\end{array}\n\right\} \xrightarrow{LAL} \Delta ABC \equiv \Delta XB'C' \rightarrow B\hat{C}A \equiv B'\hat{C}'X
$$

Da hipótese  $B\hat{C}A \equiv B'\hat{C}'A$ , com  $B\hat{C}A \equiv B'\hat{C}'X$  e com postulado do transporte de ângulos<sup>2</sup>, decorre que as retas  $B'A'$  e  $C'X = C'A'$  interceptam-se num único ponto  $X = A'$ . De  $X \equiv A'$ , com  $\overline{BA} \equiv \overline{B'X}$ , decorre que  $\overline{B'A'} \equiv \overline{BA}$ . Então,

$$
(\overline{BA} \equiv \overline{B'A'}, \overline{B} \equiv \widehat{B'}, \overline{BC} \equiv \overline{B'C'} \stackrel{LAL}{\Longrightarrow} \Delta ABC \equiv \Delta A'B'C'
$$

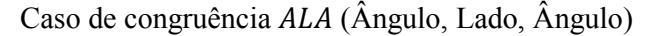

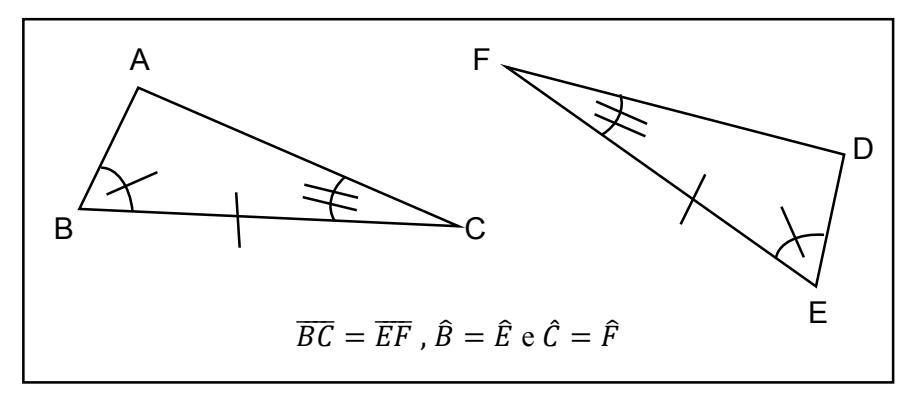

<sup>&</sup>lt;sup>1</sup> Postulado do transporte de segmentos: Dados um segmento  $\overline{AB}$  e uma semirreta de origem A', existe sobre esta semirreta um único ponto  $B'$  tal que  $\overline{A'B'}$  seja congruente a  $\overline{AB}$ .

<sup>&</sup>lt;sup>2</sup> Postulado do transporte de ângulos: Dados um ângulo  $\angle AOB$  e uma semirreta de origem  $\overline{O'A'}$  de um plano, existe sobre este plano, e num dos semiplanos que  $\overline{O'A'}$  permite determinar, uma única semirreta  $\overline{O'B'}$  que forma com  $\overline{O'A'}$  um ângulo  $A' \widehat{O'} B'$  congruente ao ângulo  $A \widehat{O} B$ .

3º caso) LLL (Lado, Lado, Lado): Dois triângulos são congruentes quando têm, respectivamente, os três lados congruentes.

#### Demonstração:

**Hipótese: Tese:**  
\n
$$
\overline{AB} \equiv \overline{A'B'}
$$
\n
$$
\overline{AC} \equiv \overline{A'C'} \implies \triangle ABC \equiv \triangle A'B'C'
$$
\n
$$
\overline{BC} \equiv \overline{B'C'}
$$

Demonstração: Pelo postulado do transporte de ângulos e do transporte de segmentos, obtemos um ponto  $X$  tal que

$$
X\widehat{A}'B' \equiv C\widehat{A}B
$$
  

$$
\overline{A'X} \equiv \overline{AC}
$$

estando  $X$  no semiplano oposto ao de  $C'$  em relação à reta  $A'B'$ .

Como  $\overline{A'X} \equiv \overline{AC}$  e  $\overline{AC} \equiv \overline{A'C'}$ , tem-se que  $\overline{A'X} \equiv \overline{A'C'}$ .

Seja D o ponto de interseção de  $\overline{C'X}$  como a reta A'B'.

$$
\overline{AB} \equiv \overline{A'B'} \nX \widehat{A'B'} \equiv C\widehat{A}B \qquad \Rightarrow \ \Delta ABC \equiv \Delta A'B'X' \Rightarrow \frac{\overline{XB'} \equiv \overline{CB}}{\overline{BC} \equiv \overline{B'C'}} \Rightarrow \overline{XB'} \equiv \overline{C'B'}
$$

 $\overline{A'X} \equiv \overline{A'C'} \Rightarrow \Delta A'C'X$  é isósceles de base  $\overline{C'X} \Rightarrow A'\widehat{C'}X \equiv A'\widehat{X}C'$  $\overline{XB'} \equiv \overline{C'B'} \Rightarrow \Delta B'C'X$  é isósceles de base  $\overline{C'X} \Rightarrow B'\widehat{C'}X \equiv B'\widehat{X}C'$ 

Por soma ou diferença de  $A'\hat{C}'X \equiv A'\hat{X}C'$  e (conforme D seja interno ou não ao segmento  $A'B'$ ), obtém-se

$$
A'\widehat{C}'B' \equiv A'\widehat{X}B'
$$
  
\n
$$
\overline{A'X} \equiv \overline{A'C'}
$$
  
\n
$$
A'\widehat{C}'B' \equiv \overline{A'\widehat{X}B'} \Rightarrow \Delta A'B'C' \equiv \Delta A'B'X
$$
  
\n
$$
\Delta ABC \equiv \Delta A'B'X' \Rightarrow \Delta ABC \equiv \Delta A'B'C'
$$

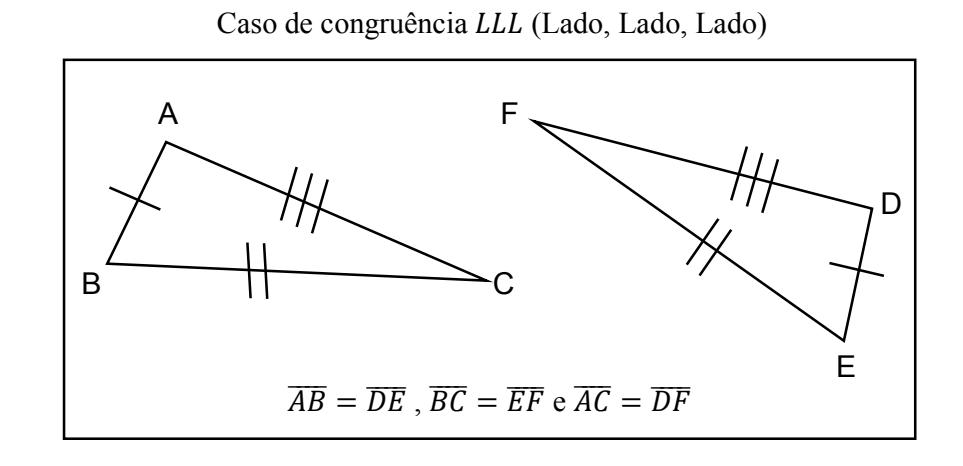

### Referências Bibliográficas

[1] ALENCAR Filho, E. Exercícios de Geometria Plana. São Paulo: Livraria Nobel, 1967.

[2] BARBOSA, J. L. M. Geometria Euclidiana Plana. Coleção do Professor de Matemática, Rio de Janeiro: SBM, 1985.

[3] DANTE, L. R. Matemática Contexto & Aplicações, vol. 1, São Paulo: Ed. Ática, 2011.

[4] GEOGEBRA. **Materials.** Disponível em: <https://www.geogebra.org/materials/>. Acesso em: 23 jun. 2017.

[5] GEOGEBRAR. GeoGebra: Tutoriais e exemplos. Disponível em: <http://geogebrar.blogspot.com.br/>. Acesso em: 01 ago. 2017.

[6] INEP. Provas e Gabaritos. Disponível em: <http://portal.inep.gov.br/provas-egabaritos>. Acesso em: 21 jun. 2017.

[7] LIMA, E. L. Medida e Forma em Geometria. Coleção do Professor de Matemática, Rio de Janeiro: SBM, 1991.

[8] MUNIZ Neto, A. C. Geometria Euclidiana Plana. Tópicos de Matemática Elementar, vol. 2, Rio de Janeiro: SBM, 1985.

[9] OBMEP. Material Didático: Provas e Soluções. Disponível em: <http://www.obmep.org.br/provas.htm>. Acesso em: 20 jun. 2017.

[10] PROFMAT. Exames Nacionais de Acesso. Disponível em: < http://www.profmatsbm.org.br/ingresso-2018/admissao/exames/>. Acesso em: 19 jun. 2017.